## MEC – SETEC INSTITUTO FEDERAL DE MINAS GERAIS BACHARELADO EM ENGENHARIA ELÉTRICA

# FERRAMENTA COMPUTACIONAL PARA SIMULAÇÃO DINÂMICA DE MÁQUINAS DE INDUÇÃO TRIFÁSICAS

Lilian Barbosa de Oliveira

Orientadora: Profª. Msc Ana Paula Lima dos Santos

Coorientadora: Prof.ª Msc Mariana dos Santos Guimarães

FORMIGA – MG 2021

### LILIAN BARBOSA DE OLIVEIRA

## FERRAMENTA COMPUTACIONAL PARA SIMULAÇÃO DINÂMICA DE MÁQUINAS DE INDUÇÃO TRIFÁSICAS

Trabalho de Conclusão de Curso apresentado ao Instituto Federal de Minas Gerais Campus Formiga, como requisito parcial para obtenção do título de Bacharel em Engenharia Elétrica.

Orientadora: Profª. Msc. Ana Paula Lima dos Santos

Coorientadora: Prof.ª Msc Mariana dos Santos Guimarães

FORMIGA – MG 2021

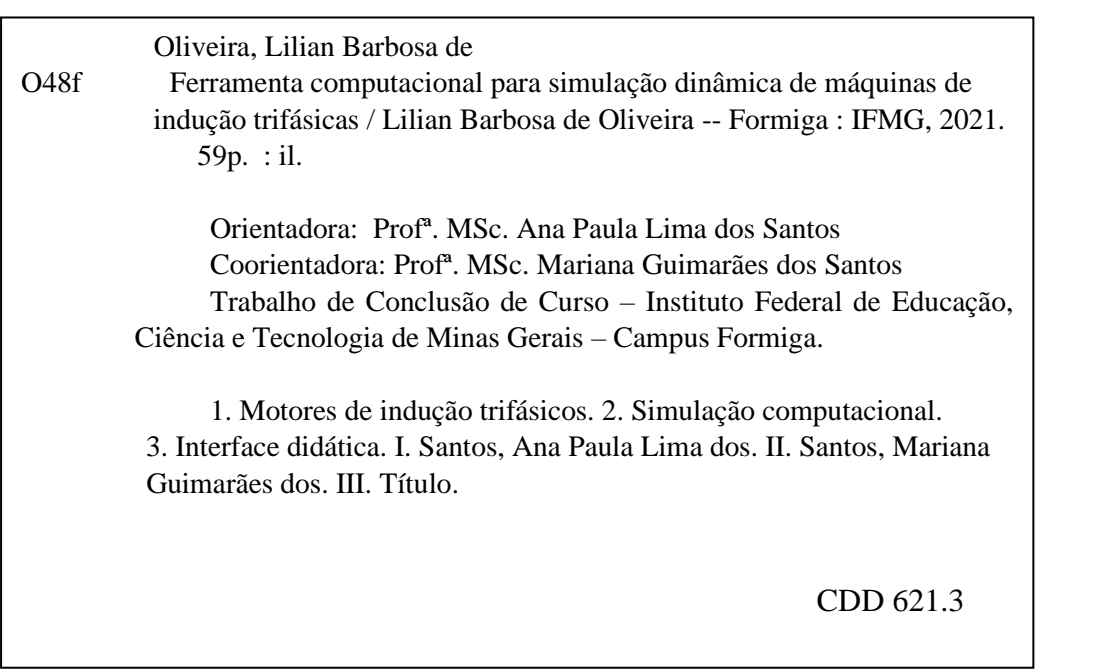

## **LILIAN BARBOSA DE OLIVEIRA**

## FERRAMENTA COMPUTACIONAL PARA SIMULAÇÃO DINÂMICA DE MÁQUINAS DE INDUÇÃO TRIFÁSICAS

Trabalho de Conclusão de Curso apresentado ao Curso de Engenharia Elétricado Instituto Federal de Minas Gerais *Campus* Formiga como requisito para obtenção do Título de Bacharel em Engenharia Elétrica.

Avaliado em: 29 de março de 2021.

Nota: 94

**BANCA EXAMINADORA**

Ara Paula Lima drs Sontos

Orientadora Prof.ª MSc. Ana Paula Lima dos Santos

Refull Unici Supter Le Mg.

Prof. MSc. Rafael Vinicius Tayette da Nobrega

Rodrigh Moneyes & facona.

Eng. Eletricista e Técnico Laboratorista do IFMG Rodrigo Menezes Sobral Zacaroni

#### Agradecimentos

Primeiramente à Deus, que me fez uma mulher forte e capaz de enfrentar os mais diversos e inimagináveis desafios e empecilhos. Ao meu pai, Oliveiros de Paula (*in memoriam*), que não está mais presente fisicamente, mas me propicia conforto e apoio por eu simplesmente saber que tive alguém tão especial e incrível como *Pai*. À minha mãe, Rosamira B. de Oliveira, que sempre acreditou na minha capacidade de chegar até o fim deste enorme desafio. À minha companheira de vida, Paloma de P. Miranda, que me deu imenso suporte e foi concreto em minha base quando tudo parecia desmoronar. Aos meus amigos (em especial: Julianne Morin, Hully D' Carvalho, Marcela Cravo, Paula Santana, Prisley Cristina, Gustavo Alves, Tiago Fonseca e demais amigos(as)) que me apoiaram e que sempre acreditaram e torceram para que eu finalizasse esta etapa da minha vida. À minha segunda mãe, Marisa Neto, que me acolheu em sua casa de braços abertos e com muito carinho (juntamente com minha amiga/irmã Julianne M. e toda sua família, que é minha segunda família), para que eu desse continuidade aos meus estudos na Universidade Federal do Pampa (UNIPAMPA) em Alegrete – RS.

Aos docentes e toda equipe técnica do Instituto Federal de Minas Gerais *campus* Formiga – MG (no qual partilhei sete anos da minha formação) bem como da UNIPAMPA *campus*  Alegrete – RS (no qual eu tive a oportunidade de estudar durante um ano), por dividirem comigo seus intelectos, em especial os docentes do IFMG membros do Grupo de Soluções em Engenharia – GSE que de certa forma me auxiliaram neste projeto (em especial à coorientadora Mariana que me deu oportunidade e total suporte de fazer parte do Projeto de Pesquisa que deu início a este trabalho e a orientadora Ana Paula que participou arduamente do projeto em termos práticos). Agradeço à todos(as) que de certa forma colaboraram para a conclusão deste trabalho e a minha formação no IFMG, principalmente meus colegas: Fernando P., Gabriel R., Marden D., Bruna C., Rodrigo Z., Matheus O., Matheus H., Valter J., Edson G., Sarah S., Abrão, Bruno, Maristela e demais colegas.

#### **Resumo**

Os motores de indução trifásicos são equipamentos muito utilizados no ambiente industrial, sendo responsáveis pela manipulação de inúmeros tipos de cargas em várias aplicações. Assim, o estudo do funcionamento destes dispositivos é fundamental para diversos cursos de graduação, como o curso de engenharia elétrica e automação, cujos(as) discentes poderão atuar em áreas profissionais que exijam tal conhecimento. Neste contexto, a associação entre os conhecimentos teóricos e práticos auxiliam nos estudos bem como na forma de lecionar dos professores. No entanto, muitas vezes não é possível realizar grande parte das situações previstas na teoria por meio de práticas nos laboratórios. Nesses casos, a utilização da simulação computacional surge como uma ferramenta eficiente, capaz de apresentar as curvas fundamentais para o estudo das máquinas de forma didática e para inúmeras condições de carga existentes. Este trabalho apresenta o desenvolvimento de uma interface didática desenvolvida no *Software* Matlab®, capaz de simular o comportamento dos motores de indução para diferentes condições de carga, além de realizar o cômputo dos parâmetros do seu circuito equivalente, mediante resultados de medições realizadas em ensaios. A interface é de fácil manipulação, autoexplicativa e apresenta as curvas típicas utilizadas para o estudo dos motores. Espera-se que sua utilização auxilie no processo de aprendizagem, na medida em que permitirá a diversificação nos métodos de ensino por meio da associação entre conceitos teóricos, modelagem matemática, simulação computacional, observação e medição prática.

**Palavras Chave:** Motores de indução trifásicos, Simulação computacional, Interface didática.

#### **Abstract**

Three-phase induction motors are equipment widely used in the industrial environment, being responsible for handling numerous types of loads in various applications. Thus, the study of the functioning of these devices is essential for several undergraduate courses, such as the electrical engineering and automation course, whose students will be able to work in professional areas that require such knowledge. In this context, the association between theoretical and practical knowledge helps in studies as well as in the way of teaching teachers. However, it is often not possible to perform most of the situations foreseen in theory through laboratory practices. In these cases, the use of computer simulation appears as an efficient tool, capable of presenting the fundamental curves for the study of machines in a didactic way and for countless existing load conditions. This work presents the development of a didactic interface developed in Matlab® Software, capable of simulating the behavior of induction motors for different load conditions, in addition to calculating the parameters of its equivalent circuit, through results of measurements carried out in tests. The interface is easy to manipulate, self-explanatory and presents the typical curves used for the study of engines. It is expected that its use will assist in the learning process, as it will allow diversification in teaching methods through the association between theoretical concepts, mathematical modeling, computer simulation, observation and practical measurement.

**Key words:** Three-phase induction motors, Computer simulation, Didactic interface.

## **LISTA DE FIGURAS**

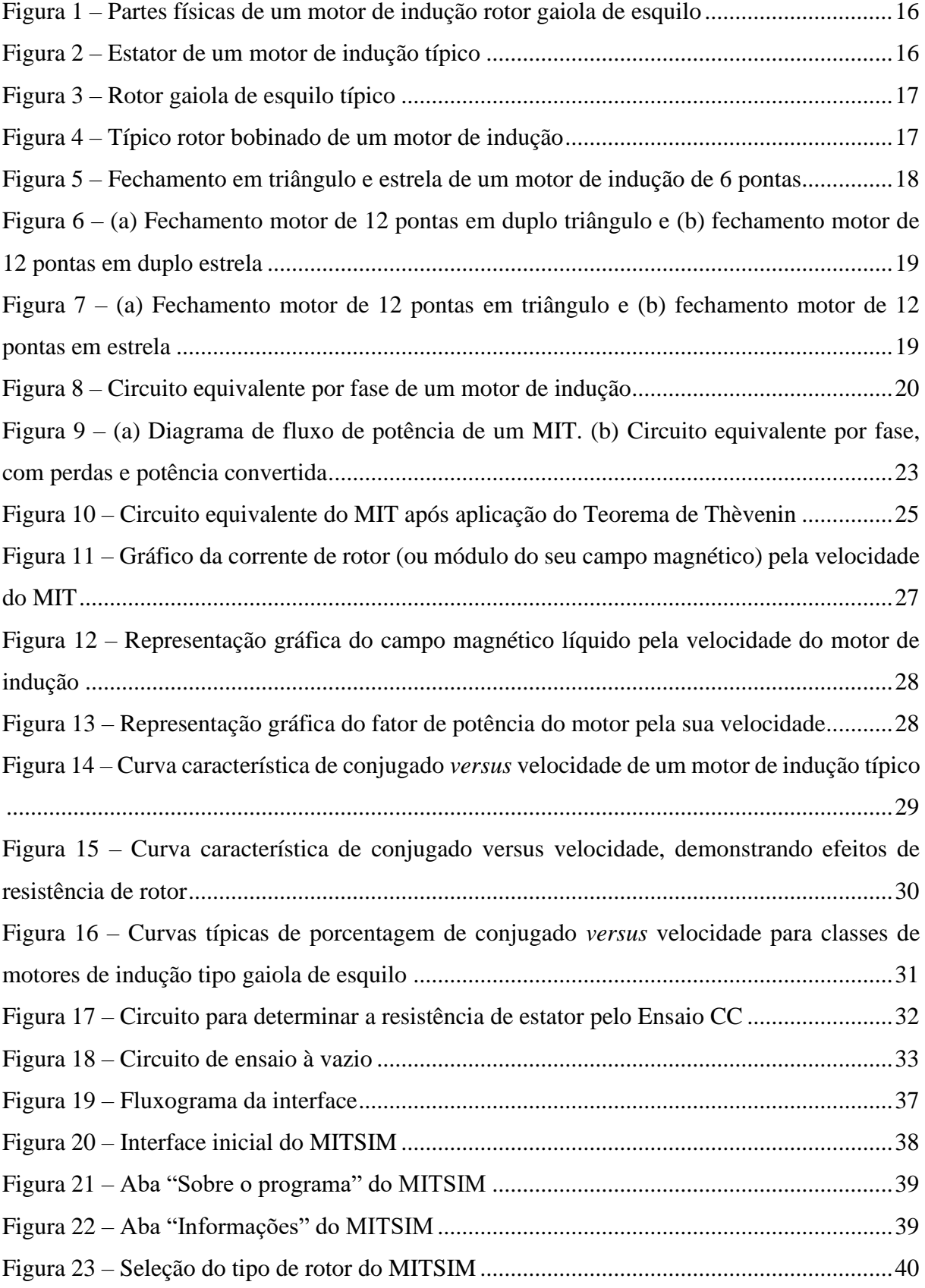

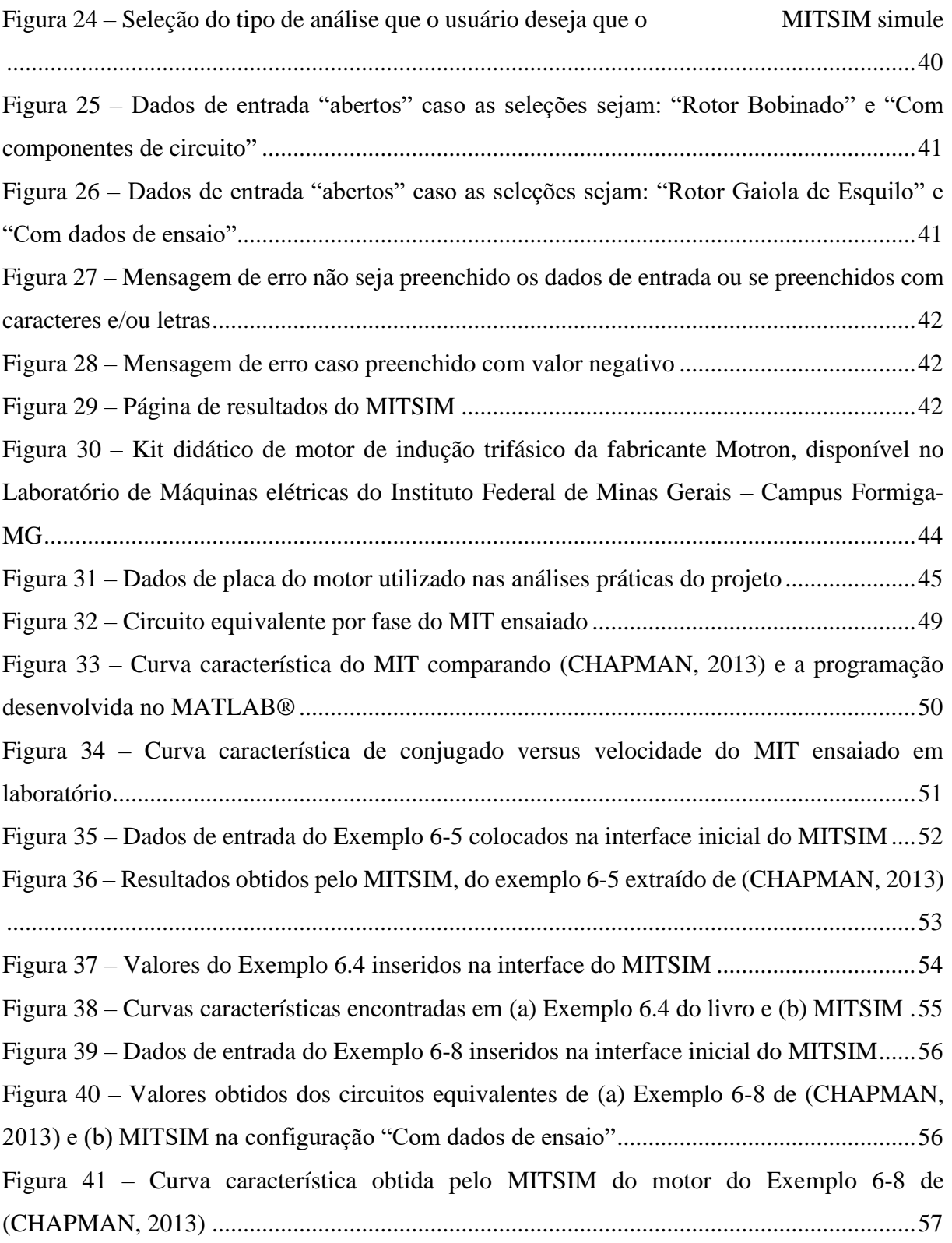

## **LISTA DE TABELAS**

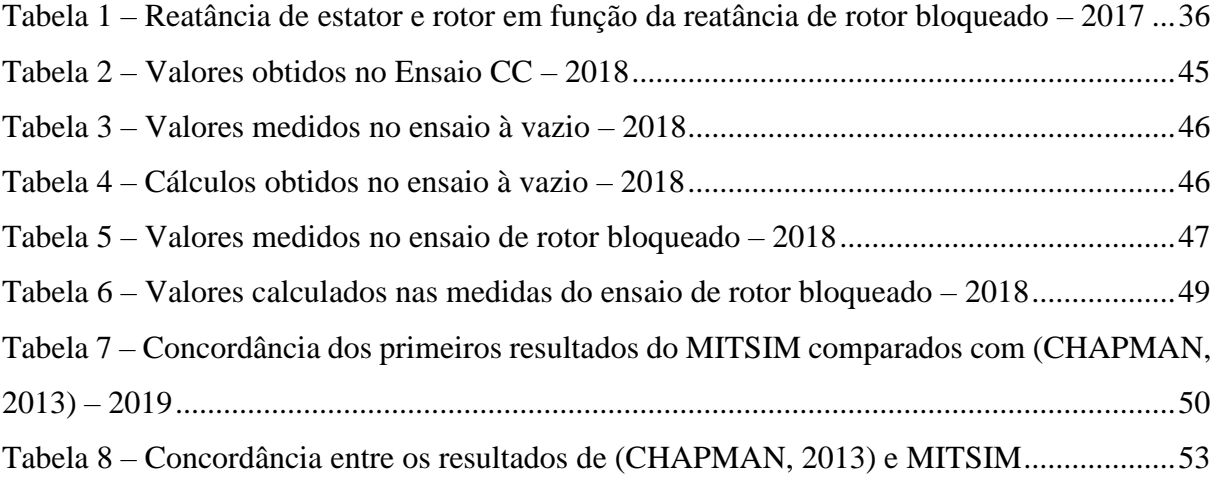

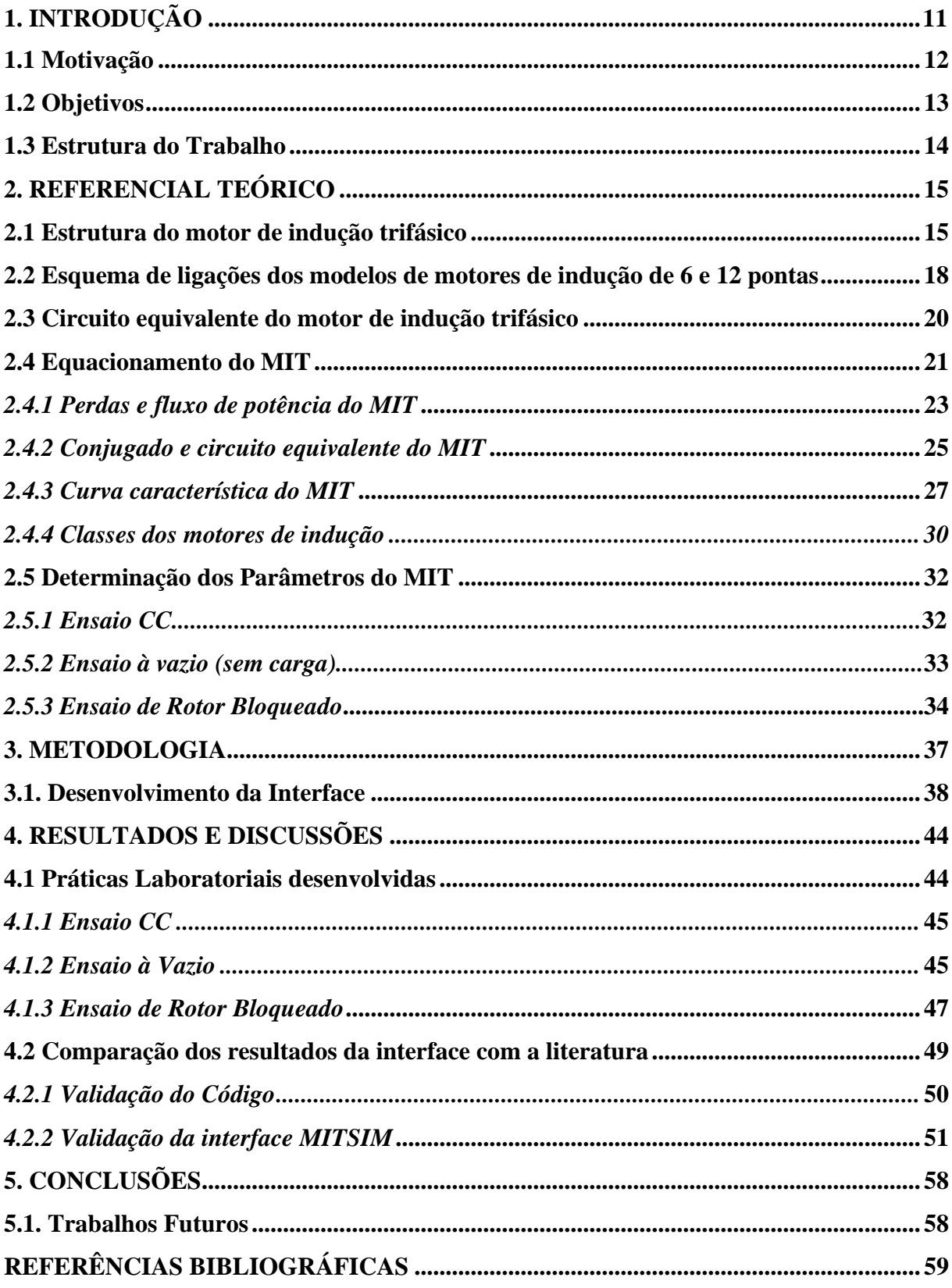

## **SUMÁRIO**

## <span id="page-10-0"></span>**1. INTRODUÇÃO**

A máquina de indução trifásica (assíncrona), comumente denominada de Motor de Indução Trifásico (MIT) ou simplesmente motor de indução, é uma máquina elétrica de corrente alternada que, atualmente, é a mais utilizada nas indústrias devido a sua fonte de energia ser em corrente alternada, principal sistema de distribuição de energia elétrica.

Além disso, de acordo com Gercino, 2021, pode-se destacar as seguintes vantagens: sua simplicidade, que implica em baixo custo e manutenção mínima; alto rendimento para valores de carga médio e alto; devido a sua robustez e mecânica forte se adequa a qualquer ambiente e também possui torque de partida não nulo. Outro aspecto relevante é que o motor com rotor gaiola de esquilo não possui escovas, logo não há faíscas em sua constituição física e ele pode operar em condições peculiares.

O MIT é composto basicamente por um conjunto contínuo de enrolamentos, denominado rotor, no qual a tensão nele é *induzida* ao invés de ser fornecida por uma fonte externa. O que o diferencia dos demais é que não há necessidade de uma corrente contínua (CC) de campo para fazer a máquina operar. A máquina de indução realiza a conversão de energia elétrica em energia mecânica rotacional ao operar como motor, e sua conversão mecânica em elétrica ao operar como gerador, no qual é utilizado somente em aplicações específicas devido às desvantagens nesse tipo de operação (CHAPMAN, 2013).

Ele pode ser entendido e analisado por meio do seu circuito equivalente, cujo modelo é dividido em duas partes: a parte fixa denominado estator, onde ocorre o sistema de alimentação trifásico da máquina, e a parte girante denominado rotor, no qual a tensão é induzida (CHAPMAN, 2013). Por meio desse circuito, as equações são deduzidas e permitem determinar as grandezas características do funcionamento do motor. Com essas equações, bem como estudos/ensaios práticos desenvolvidos em laboratórios, é possível determinar seus parâmetros, tais como: resistência e reatância de estator, rotor e ramo de magnetização; e com isso obter as perdas que envolvem o funcionamento da máquina, suas potências, conjugados e, também, seu desempenho.

Nem sempre é possível realizar tais ensaios ou não são disponibilizados equipamentos capazes de permitir os estudos práticos necessários para validar os aspectos teóricos do funcionamento de uma máquina de indução, sendo essa a questão motivadora para o desenvolvimento deste trabalho. Além disso, o estudo das máquinas engloba conhecimentos a respeito do seu princípio de funcionamento, tipos de acionamentos e avaliação de suas características para diferentes condições de carga que, muitas vezes, é de difícil compreensão

por parte dos alunos, principalmente ao associar os conhecimentos teóricos e práticos (FARIAS, 2017).

Uma das análises mais criteriosas e que é abordada com maior ênfase neste trabalho, é com relação à curva característica do motor de indução. Ela estabelece a relação entre o conjugado (torque) por velocidade ou conjugado por escorregamento do motor e sua construção é mostrada com detalhes neste trabalho. Além disso, ela fornece informações importantes sobre o funcionamento dos motores de indução.

Desta maneira, este projeto tem como finalidade apresentar um programa intuitivo, desenvolvido com a utilização do *software* MATLAB®, que simula e calcula as condições de operação e carga para diferentes tipos de motor de indução trifásico, tendo como resultados sua curva característica e seus parâmetros, e assim busca-se colaborar com o método de aprendizado dos(as) discentes.

A interface poderá ser utilizada no meio acadêmico para comparação com resultados teóricos bem como facilitador de estudos possibilitando cálculos rápidos e precisos. Nos laboratórios de ensino visualizando o comportamento dos MIT's que nem sempre é possível implementar em aulas práticas e também como comparativo das práticas realizadas. Com isso, possibilita a melhoria na qualidade do processo de ensino-aprendizagem utilizando esta ferramenta computacional facilitadora. Além do meio acadêmico, a interface poderá ser útil no setor industrial para análise dos motores de indução facilitando a rotina do local.

#### <span id="page-11-0"></span>**1.1 Motivação**

O estudo das máquinas engloba conhecimentos a respeito do seu princípio de funcionamento, tipos de acionamentos e avaliação de suas características para diferentes condições de carga. Muitas vezes, o ensino sobre este tema é de difícil compreensão por parte dos(as) alunos(as), principalmente no que diz respeito à associação entre conhecimentos teóricos e práticos.

Nas engenharias e cursos afins, as ferramentas computacionais são muito utilizadas para simulação de problemas e na modelagem de equipamentos e sistemas. No entanto, muitas vezes, essas ferramentas não são exploradas como método de aprendizagem nas universidades, sendo aplicadas em poucas disciplinas do curso (CASTRO *et al.*, 2019).

Uma das razões que limita a utilização de tais ferramentas é o desenvolvimento da modelagem dos equipamentos, pois a análise de tais sistemas requer um tempo de estudo que

normalmente é incompatível com a carga horária e ementa das disciplinas. Assim, o desenvolvimento prévio de ferramentas computacionais capazes de simular o comportamento de sistemas e equipamentos para diferentes situações, pode tornar a utilização da simulação computacional uma ferramenta de aprendizagem viável para algumas disciplinas.

Sendo assim, este trabalho busca ampliar as ferramentas para o processo de ensinoaprendizado, tornando-a acessível em caso de ausência ou limitação dos métodos práticos/laboratoriais do ensino, demonstrando-se ainda mais necessária no momento de ensino remoto devido à pandemia de COVID-19. Uma vez que, tal ferramenta auxiliará os(as) alunos(as) no entendimento do funcionamento das máquinas de indução trifásicas, as quais são de grande importância nos cursos em destaque e para o futuro profissional dos alunos.

#### <span id="page-12-0"></span>**1.2 Objetivos**

Esta monografia tem como objetivo geral desenvolver uma interface intuitiva e de fácil manipulação que simule o comportamento dos motores de indução, sendo utilizado em meio acadêmico e fora do mesmo. Espera-se que ela seja um meio complementar de aulas laboratoriais em estudos que não são possíveis com experimentos práticos ou ensaios que necessitam de equipamentos sofisticados. E também que a interface seja amplamente utilizada como formas de estudo e como análise em fábricas, empresas, indústrias e afins com intuito de facilitar os serviços e rotinas.

Para atingir o objetivo geral, foram desenvolvidas as seguintes etapas intermediárias (objetivos específicos):

- 1. Estudar os conceitos teóricos dos motores de indução;
- 2. Entender suas curvas e comportamentos para diferentes valores e tipos de cargas;
- 3. Compreender o circuito equivalente do MIT, bem como seus parâmetros;
- 4. Consultar e analisar a norma acerca dos ensaios de um MIT, a saber Associação Brasileira de Normas Técnicas (2017);
- 5. Estruturar as equações acerca dos conceitos e ensaios dos motores de indução;
- 6. Efetuar os possíveis ensaios e situações de carga do MIT no Laboratório de Máquinas Elétricas do IFMG – *campus* Formiga, a fim de realizar futuras comparações com a interface;
- 7. Criar um fluxograma para implementação das equações no *software* Matllab®, em especifico na sua ferramenta GUIDE;
- 8. Compreender a utilização da ferramenta GUIDE, bem como seus parâmetros de uso e sua manipulação para desenvolvimento de interfaces usuário/máquina;
- 9. Implantar as equações do MIT na GUIDE, observar e comparar os resultados com as bibliografias e estudos práticos.

## <span id="page-13-0"></span>**1.3 Estrutura do Trabalho**

Este trabalho de conclusão de curso é organizado em cinco capítulos. Após a apresentação da introdução, motivação e objetivos no primeiro capítulo, no capítulo 2 são apresentados os conceitos teóricos mais relevantes sobre os motores de indução. Em seguida, a metodologia (capítulo 3) destaca a forma como foi empreendido o estudo, e os resultados obtidos (capítulo 4) mostram a validação do que fora desenvolvido. Por fim, são apresentadas as conclusões (capítulo 5) que destacam a importância deste estudo e posteriormente são destacadas as indicações para trabalhos futuros.

## <span id="page-14-0"></span>**2. REFERENCIAL TEÓRICO**

As máquinas de indução são classificadas como motores ou geradores de acordo com o processo de conversão da energia. Quando convertem energia elétrica em energia mecânica são classificadas como motores, já a operação como gerador se dá quando convertem a energia mecânica em energia elétrica. Além disso, também podem ser classificadas de acordo com a sua alimentação, em máquinas de corrente contínua ou máquinas de corrente alternada, sendo estas subdivididas em máquinas síncronas e assíncronas (FITZGERALD, KINGSLEY & UMANS, 2014; KOSOW, 2000).

O modelo matemático que representa o comportamento das máquinas elétricas é baseado no seu princípio de funcionamento e nas suas características construtivas (CARVALHO, 2007). Como o objetivo deste projeto é a simulação do comportamento do motor de indução, primeiramente, é apresentado neste capítulo uma breve revisão dos principais conceitos relevantes para este trabalho.

#### <span id="page-14-1"></span>**2.1 Estrutura do motor de indução trifásico**

Uma máquina de indução recebe tal denominação pelo fato de que o enrolamento de armadura, localizado no rotor, não necessita de uma fonte de alimentação externa, pois nos seus terminais surge tensão induzida por efeito eletromagnético, o que é explicado pela Lei de Faraday (UMANS, 2014).

Segundo Umans (2014), para gerar essa tensão induzida, é aplicado nos terminais do estator um conjunto trifásico de tensões que resulta em um conjunto trifásico de correntes que circulam por ele. Essas correntes produzem um campo magnético girante e variante no tempo que se move com uma velocidade de rotação que depende diretamente da frequência da alimentação aplicada ao estator (dado em hertz) e inversamente à quantidade de número de polos magnéticos da máquina (valor descrito em sua placa de ligação).

O fluxo magnético girante produzido no estator atravessa o entreferro e, por ser variante no tempo, induz tensão alternada no enrolamento trifásico do rotor. Como os enrolamentos do rotor estão curto-circuitados essa tensão induzida faz com que circule uma corrente pelo enrolamento do rotor e por consequência, produza um fluxo magnético no rotor que tentará se alinhar com o campo magnético girante do estator (UMANS, 2014).

Este tipo de motor, quando acionado por uma turbina e operando com uma rotação acima da síncrona, pode gerar potência ativa e entregá-la ao sistema onde está conectado, passando então a funcionar como gerador. Porém, a máquina de indução possui desvantagens na operação como gerador e é, então, utilizada somente em aplicações específicas (CHAPMAN, 2013). Mas, ao operar como motores, essas máquinas são responsáveis pelo acionamento e manipulação da maior parte das cargas em ambientes industriais e residenciais, podendo trabalhar na rede monofásica, bifásica ou trifásica. Nesta última situação são conhecidos como "motores de indução trifásicos" ou MIT's.

Para compreender melhor o funcionamento do MIT mostrado na Figura 1 bem como suas aplicações, é necessário entender sobre sua construção.

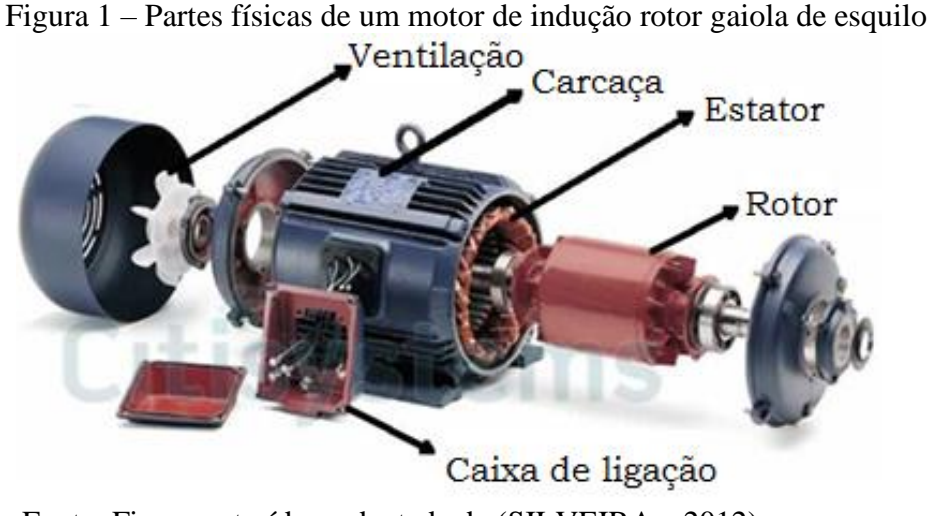

Fonte: Figura extraída e adaptada de (SILVEIRA, c2012)

Ele possui fisicamente o mesmo estator como mostra a Figura 2 que uma máquina síncrona, porém com a construção de rotor diferentes (CHAPMAN, 2013).

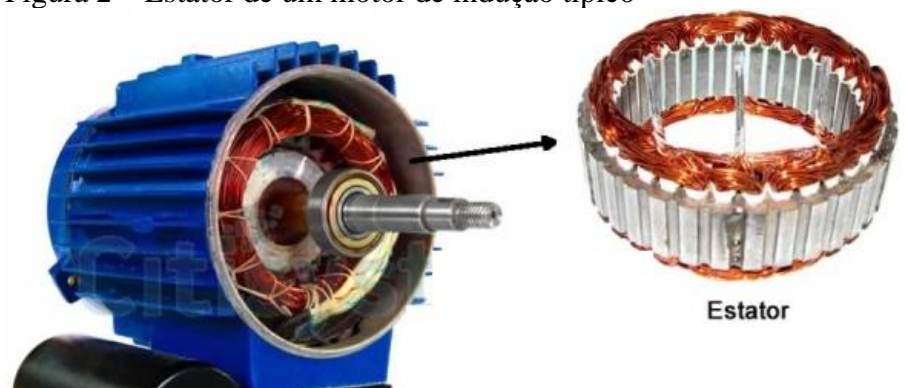

Figura 2 – Estator de um motor de indução típico

Fonte: Figura extraída e adaptada de (SILVEIRA, c2012)

Os rotores de uma máquina de indução podem ser construídos de duas maneiras sendo que o rotor gaiola de esquilo, mostrado na Figura 3 (a) e (b), consiste em uma série de barras condutoras que estão encaixadas dentro de ranhuras na sua superfície e postas em curto-circuito em ambas as extremidades por anéis de curto-circuito (CHAPMAN, 2013). Esse rotor tem esse nome devido sua semelhança com as rodas em que hamsters (ou esquilos) se exercitam.

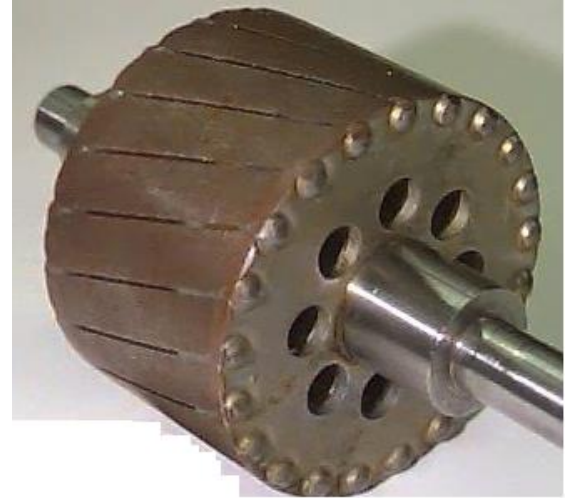

Figura 3 – Rotor gaiola de esquilo típico

Fonte: Figura extraída e adaptada de (ANDRADE, c2015)

E a outra forma construtiva do rotor é o rotor bobinado como mostra a Figura 4.

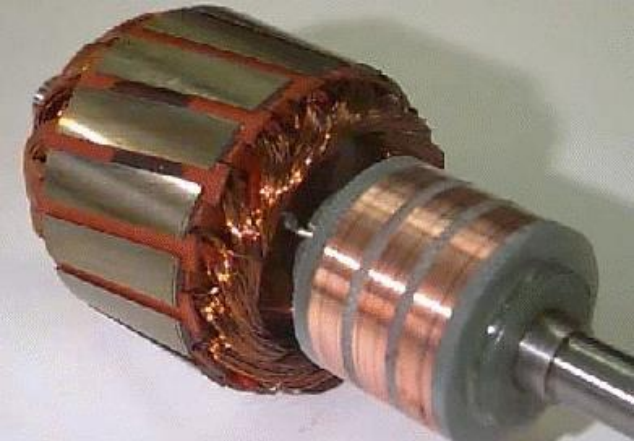

Figura 4 – Típico rotor bobinado de um motor de indução

Fonte: Figura extraída de (ANDRADE, c2015)

Esse tipo de rotor possui um conjunto completo de enrolamentos trifásicos que são similares aos enrolamentos do estator. De acordo com Chapman (2013), as três fases dos enrolamentos do rotor são usualmente ligadas em estrela (Y) e suas três terminações são conectadas aos anéis deslizantes no eixo do rotor. Seus enrolamentos são colocados em curtocircuito por meio de escovas que se apoiam nos anéis deslizantes. Sendo assim, as correntes elétricas no rotor podem ser acessadas por meio de escovas, nas quais elas podem ser examinadas. Além disso, resistências extras podem ser inseridas no circuito do rotor, com isso é possível modificar a característica "conjugado versus velocidade" do motor.

Os motores com rotor bobinado apresentam um custo maior quando comparado ao motor de indução de rotor gaiola, além de necessitarem de maior manutenção, por isso são menos utilizados (CHAPMAN, 2013). Para entender sobre as formas de ligação dos motores, a subseção sequente especificará os principais tipos de fechamento dos MIT's.

#### <span id="page-17-0"></span>**2.2 Esquema de ligações dos modelos de motores de indução de 6 e 12 pontas**

Os fechamentos dos enrolamentos do estator de motores de indução variam de acordo com o número de terminais e possuem o esquema de ligação apresentado juntamente com os dados de placa dos motores. Os MIT's podem ser ligados em estrela (Y) ou em delta/triângulo (Δ), variando sua ligação com relação ao número de terminais do motor e nível de tensão disponível na fonte.

Os motores de indução para operação em baixa tensão são construídos para operar com tensão máxima sobre o enrolamento de 220V, dentre esses os mais comuns no setor industrial possuem 6 pontas de cabo em sua caixa de ligação e possibilitam a energização com dois níveis de tensão, 220V̸380V, no fechamento em triângulo (Δ), Figura 5 (a), a máquina é energização em 220V. Para a ligação em estrela (Y), Figura 5 (b), o motor é alimentado com 380V.

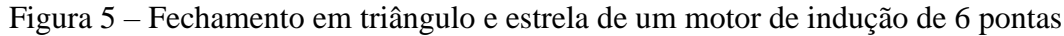

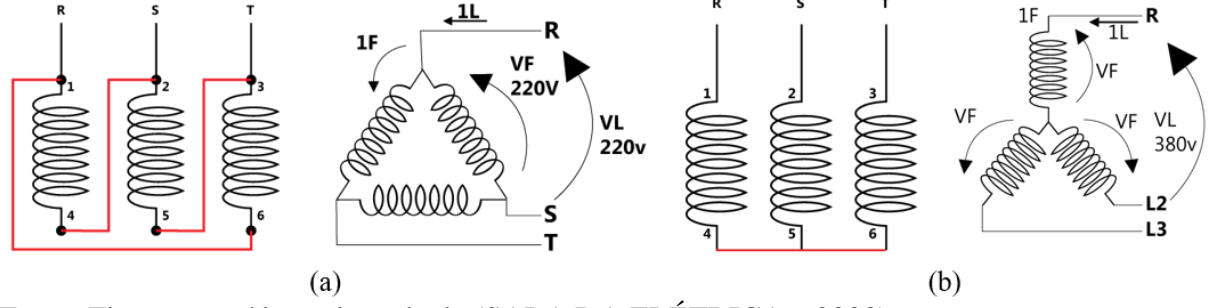

Fonte: Figura extraída e adaptada de (SALA DA ELÉTRICA, c2008)

Além do motor de 6 pontas, o de 12 pontas é abordado neste trabalho por se destacar pela sua aplicabilidade. Por fornecer 12 terminais de interligação, ele é alimentado com até

quatro níveis diferentes de tensão, considerando seus fechamentos em duplo triângulo (220V), mostrado na Figura 6 (a) e duplo estrela mostrado na Figura 6 (b).

Figura 6 – (a) Fechamento motor de 12 pontas em duplo triângulo e (b) fechamento motor de 12 pontas em duplo estrela

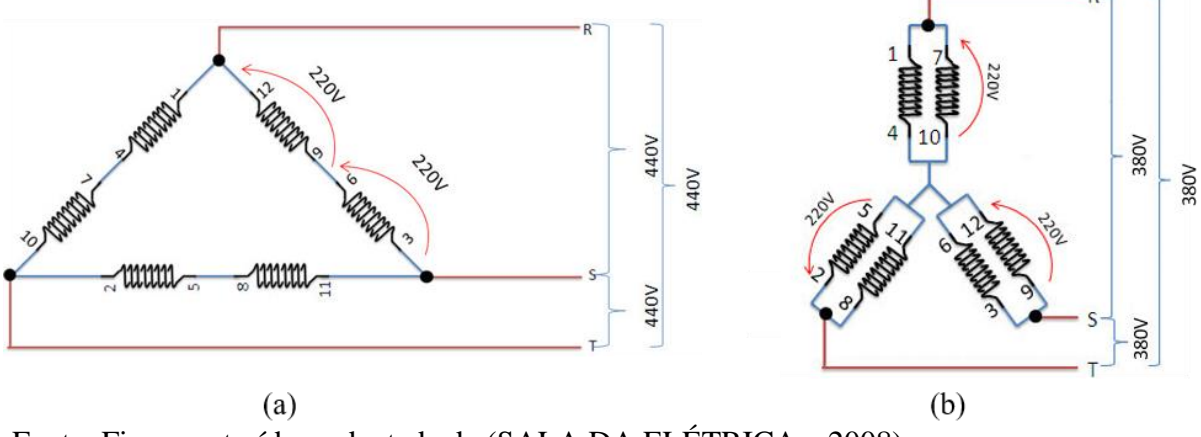

Fonte: Figura extraída e adaptada de (SALA DA ELÉTRICA, c2008)

Tem-se também a ligação triângulo (440V) mostrado na Figura 7(a), e estrela (760V) mostrado na Figura 7 (b).

Figura 7 – (a) Fechamento motor de 12 pontas em triângulo e (b) fechamento motor de 12 pontas em estrela

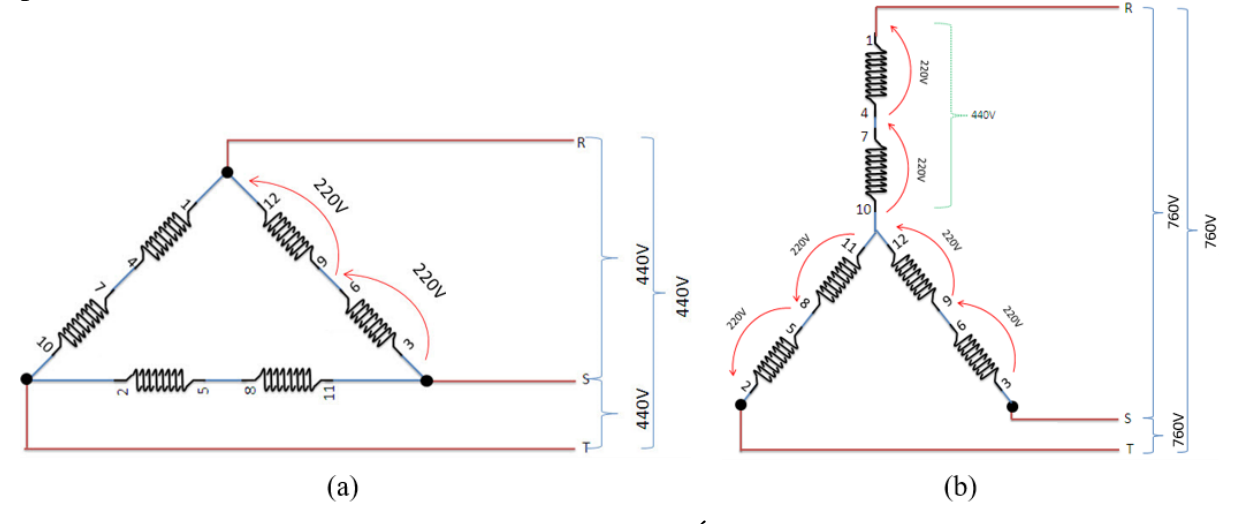

Fonte: Figura extraída e adaptada de (SALA DA ELÉTRICA, c2008)

Visto as formas de ligações dos motores de indução trifásicos, a subseção sequente refere-se ao seu funcionamento de acordo com o modelo principal desenvolvido para suas análises mais relevantes.

#### <span id="page-19-0"></span>**2.3 Circuito equivalente do motor de indução trifásico**

O funcionamento do MIT é modelado de acordo com Chapman, 2013, com parâmetros de circuitos elétricos e possui um circuito equivalente por fase semelhante ao circuito de um transformador, como mostra a Figura 8.

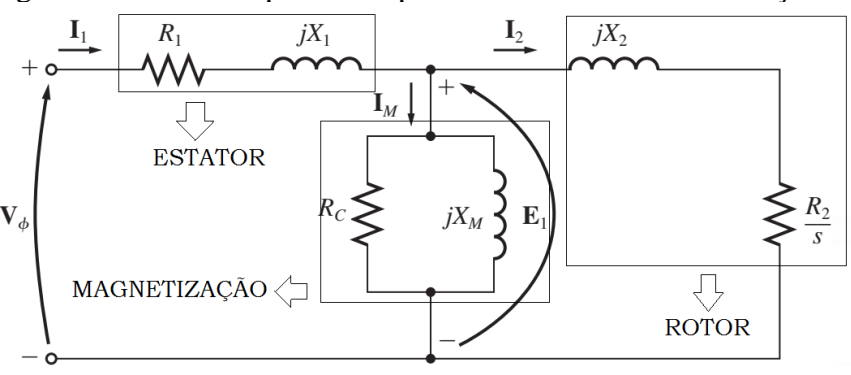

Figura 8 – Circuito equivalente por fase de um motor de indução

Fonte: Figura extraída e adaptada de (CHAPMAN, 2013)

A partir do circuito apresentado, são deduzidas equações que permitem determinar as grandezas características do funcionamento do motor, baseados na teoria clássica dos estudos das máquinas elétricas. Como ilustrado na Figura 8, o lado esquerdo do circuito representa a parte do estator do motor, ele é ligado ao sistema de alimentação trifásico da máquina. O lado direito representa a parte do rotor do motor, ou seja, a parte de indução da máquina.

Explicitando os elementos que integram o circuito equivalente por fase mostrado na Figura 8, na parte do estator há a resistência do enrolamento do estator  $(R_1)$ , que representa as perdas ôhmicas no enrolamento. Há também a sua reatância de dispersão  $(X_1)$ , que refere-se ao fluxo dispersivo produzido pelo enrolamento do estator. Na parte de magnetização há a resistência de perdas no núcleo  $(R<sub>C</sub>)$ , a qual quantifica as perdas que ocorrem por aquecimento no núcleo ferromagnético da máquina, que são causadas por histerese e correntes parasitas. A reatância de magnetização (jX<sub>M</sub>) representa o fluxo mútuo entre o estator e o rotor, que provoca a indução de tensão nas barras do rotor e é responsável por produzir o campo magnético na máquina (SHINDO, 2003).

Por fim, o circuito do rotor por fase e referido ao lado do estator pela relação de espiras, conta com a resistência própria do enrolamento  $(R_2)$ , que representa a parcela das perdas por efeito Joule no enrolamento do rotor. E por último, tem-se e reatância de dispersão do rotor

 $(jX<sub>2</sub>)$ , a qual traduz a parcela referente aos fluxos dispersivos, que enlaçam totalmente ou parcialmente as barras do rotor (SHINDO, 2003).

As variáveis que aparecem no circuito equivalente do motor descrevem as correntes e tensões que são utilizadas para análise do funcionamento do MIT, sendo  $V_{\phi}$  a tensão de fase de alimentação do estator,  $I_1$  a corrente que circula no enrolamento do estator,  $I_M$  é a corrente de magnetização,  $E_1$  a tensão que é induzida nos enrolamentos do rotor e  $I_2$  a corrente que circula pelos enrolamentos do rotor, em que  $E_1$  e  $I_2$  são variáveis referidas ao lado do estator. Todos os elementos mencionados são de imensa importância para a dedução das equações acerca do MIT e são mostradas nas próximas subseções.

A determinação dos parâmetros do circuito equivalente do motor de indução, que são a resistência de estator e rotor, a reatância de estator, rotor e magnetização, bem como a obtenção de informações para o cálculo das perdas, potências e conjugados, são determinados por meio de ensaios regulamentados, sendo eles: o ensaio CC, o ensaio à vazio e o ensaio de rotor bloqueado. Esses ensaios são explicitados na próxima subseção.

Para obter a análise de resposta de uma máquina de indução, que corresponde a sua curva característica de conjugado *versus* velocidade, é necessário analisar o MIT teoricamente, submetê-lo a ensaios para determinação de parâmetros e ensaios do motor em diferentes condições de carga para medições das variáveis de interesse. Uma análise mais detalhada sobre essa curva é fornecida nas próximas subseções.

#### <span id="page-20-0"></span>**2.4 Equacionamento do MIT**

Como descrito anteriormente, no MIT, a corrente alternada é fornecida ao estator e o rotor recebe a corrente por um processo de indução eletromagnética. Quando a excitação é feita por uma fonte polifásica equilibrada, um campo magnético é produzido no entreferro girando na velocidade síncrona (UMANS, 2014). Essa velocidade é determinada pelo número de polos do estator (P) e pela frequência da tensão de alimentação ( $f_{se}$ ), como mostra a equação (1)

$$
n_s = \frac{120 \cdot f_{se}}{P} \tag{1}
$$

No entanto, o rotor não pode apresentar velocidade mecânica igual à velocidade do campo girante, pois dessa forma não ocorreria variação de fluxo magnético e, consequentemente, a indução. A diferença entre a velocidade de giro presente do rotor  $(n_m)$  e a velocidade do campo magnético girante é denominada como *escorregamento* (medido em

rotações por minuto - rpm) (UMANS, 2014). Esse "escorregamento" é descrito, em geral, em função da velocidade síncrona e sua equação é usada para caracterizar o desempenho da máquina de indução (UMANS, 2014), sendo assim ele pode ser calculado utilizando-se a equação (2)

$$
s = \frac{n_s - n_m}{n_s}.\tag{2}
$$

A velocidade do rotor em rotações por minuto (rpm) também pode ser expressa em termos de escorregamento e velocidade síncrona, conforme equação (3)

$$
n_m = (1 - s)n_s. \tag{3}
$$

Pode-se denominar "frequência de escorregamento no rotor"  $(f_r)$  a frequência das tensões e correntes induzidas no rotor, que sofre influência do movimento relativo entre o fluxo do estator e os condutores do rotor, conforme equação (4)

$$
f_r = s. f_{se}.
$$
\n<sup>(4)</sup>

Assim, o comportamento elétrico de uma máquina de indução tem como característica, também, a transformação de frequência produzida pelo movimento relativo entre os enrolamentos do estator e do rotor.

Na partida, se o rotor está parado ( $n_m = 0$ ), o escorregamento é unitário ( $s=1$ ) e a frequência do rotor é igual à frequência do estator  $(f_e)$ . Com isso, o campo produzido pelas correntes do rotor gira com a mesma velocidade que o campo do estator, isso resulta em um conjugado de partida que faz o rotor tender a girar no sentido de rotação do campo de indução do estator e isso permanece durante o funcionamento do motor, para qualquer valor de escorregamento (USMAN, 2014).

Se o conjugado for suficiente para superar a oposição à rotação criada pela carga no eixo do rotor, o motor poderá atingir sua velocidade de operação, que nunca poderá ser igual à velocidade síncrona, pois, se isso acontecesse, os condutores do rotor estariam estacionários em relação ao campo do estator, não havendo indução de corrente neles e, por consequência, não seria produzido conjugado (USMAN, 2014).

O circuito equivalente do motor de indução permite análises mais detalhadas de seu funcionamento e características. Após a determinação dos parâmetros do circuito, pode-se determinar a relação de perdas e potências. Além disso, uma análise com base no Teorema de Thévenin" fornece os cálculos que resultam na curva de conjugado induzido por velocidade do motor (CHAPMAN, 2013).

#### <span id="page-22-0"></span>*2.4.1 Perdas e fluxo de potência do MIT*

Em um motor de indução, os enrolamentos do secundário (rotor) estão em curtocircuito, de modo que não há saída elétrica, e sim mecânica. A relação entre a potência elétrica de entreferro e a potência mecânica de saída desse motor está mostrada no diagrama de fluxo de potência na Figura 9 (a) bem como seu circuito equivalente por fase, no qual as perdas e potências são demonstradas na Figura 9 (b).

Figura 9 – (a) Diagrama de fluxo de potência de um MIT. (b) Circuito equivalente por fase, com perdas e potência convertida

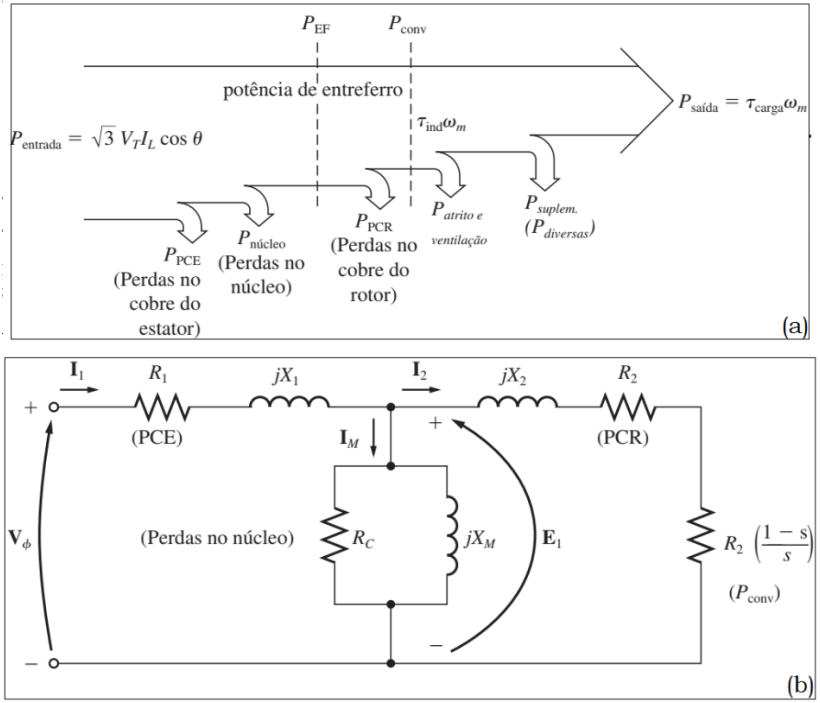

Fonte: Figura extraída e adaptada de (CHAPMAN, 2013)

Aplicando-se cálculos básicos com relação à potência de entrada de sistemas trifásicos e a potência de saída relacionada com a mecânica do sistema do rotor do MIT, obtém-se a potência de entrada descrita pela equação (5)

$$
P_{entrada} = \sqrt{3}V_t \cdot I_L \cos\theta. \tag{5}
$$

Na qual  $V_t$  é a tensão de fase aplicada no estator,  $I_t$  a corrente de fase que circula o estator e  $cos\theta$  o fator de potência do sistema.

A equação (6) apresenta as perdas de origem ôhmica associadas aos enrolamentos do estator ( $P_{PCE}$ ), sendo calculadas de acordo com o número de fases do sistema (q), a corrente  $(I_1)$  e a resistência do estator  $(R_1)$ 

$$
P_{PCE} = q \cdot I_1^2 \cdot R_1. \tag{6}
$$

A quantidade de potência que é perdida no núcleo, por histerese e correntes parasitas  $(P_{núcleo})$ , é calculada, também, de acordo com o número de fases do sistema, a tensão (E<sub>1</sub>) e a condutância ( $G<sub>C</sub>$ ) do ramo de magnetização, equação (7)

$$
P_{ni\acute{c}l\acute{e}o} = q.E_1^2.G_c. \tag{7}
$$

De acordo com Chapman (2013), é arbitrário definir onde exatamente essas perdas ocorrem na máquina. A maior parte delas vêm do circuito do estator, pois, como o MIT opera normalmente com velocidade próxima da síncrona, o movimento relativo dos campos magnéticos sobre a superfície do rotor é muito lento e as perdas no núcleo do rotor são muito pequenas em comparação com as do estator.

A potência transferida ao rotor do MIT através do entreferro é chamada de "potência de entreferro" ( $P_{EF}$ ) e é calculada como mostra a equação (8)

$$
P_{EF} = P_{entrada} - P_{PCE} - P_{núcleo}.
$$
\n(8)

Outro meio de descrever a potência de entreferro é observando que, no circuito equivalente do rotor, o único elemento equivalente no qual ela pode ser consumida é na resistência de rotor  $(R_2/s)$ , sendo calculada conforme a seguinte expressão.

$$
P_{EF} = q. I_2^2. \left(\frac{R_2}{s}\right). \tag{9}
$$

Uma parcela da potência transferida para o rotor é perdida no cobre  $(P_{PCR})$ , como mostra a equação (10) e o restante (potência de entreferro menos as perdas no cobre do rotor) é convertido da forma elétrica para a forma mecânica ( $P_{\text{conv}}$ ), como mostra a equação (11)

$$
P_{PCR} = q. I_2^{2}. R_2,
$$
\n(10)

$$
P_{conv} = P_{EF} - P_{PCR} = \left[ q_{.} I_2^{2} \cdot \left(\frac{R_2}{s}\right) \right] - \left( q_{.} I_2^{2} \cdot R_2 \right) = I_2^{2} \cdot R_2 \cdot \left(\frac{1-s}{s}\right). \tag{11}
$$

Ao observar as equações (10) e (11) é possível notar que as perdas no cobre do rotor são iguais à potência de entreferro multiplicado pelo escorregamento, isto é,

$$
P_{PCR} = s. P_{EF}.\tag{12}
$$

Portanto, quanto menor o escorregamento do motor, menores são as perdas no seu rotor. Em caso de o rotor estar parado, a potência de entreferro é inteiramente consumida no rotor e a potência de saída (mecânica) será zero. Com isso, pode-se relacionar a potência convertida também com relação à potência de entreferro

$$
P_{conv} = (1 - s)P_{EF}.\tag{13}
$$

Finalmente, a potência de saída é dada pela subtração das perdas por atrito e ventilação (perdas rotacionais) e perdas suplementares do motor da potência convertida, conforme a seguinte relação

$$
P_{\text{saida}} = P_{\text{conv}} - P_{\text{AeV}} - P_{\text{suplem.}} \tag{14}
$$

Assim, o rendimento da máquina é dado pela relação entre as potências de entrada e de saída

$$
\eta = \frac{P_{saida}}{P_{entrada}} (100\%). \tag{15}
$$

#### <span id="page-24-0"></span>*2.4.2 Conjugado e circuito equivalente do MIT*

Com o circuito equivalente de um motor de indução e seu diagrama de fluxo de potência, é possível desenvolver uma expressão genérica do conjugado induzido como função da velocidade mecânica ( $w_m$ ) e síncrona ( $w_{\text{sin}}$ ) do motor, dependendo da potência utilizada, USMAN (2014) e CHAPMAN (2013), de acordo com as seguintes equações respectivamente,

$$
\tau_{ind} = \frac{P_{conv}}{w_m},\tag{16}
$$

$$
\tau_{ind} = \frac{P_{EF}}{w_{sin}}.\tag{17}
$$

A equação (17) é especialmente útil, porque a velocidade síncrona é constante para uma dada frequência e número de polos (CHAPMAN, 2013). Sendo assim, inicialmente aplica-se o Teorema de Thèvenin no circuito equivalente do MIT, como pode ser visto na Figura 10.

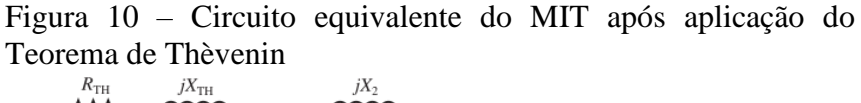

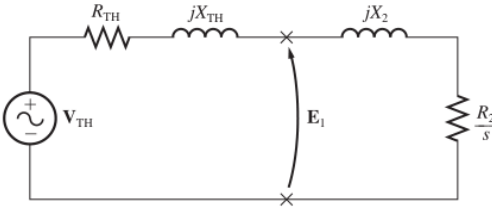

Fonte: Figura extraída e adaptada de (CHAPMAN, 2013)

E com esse circuito são obtidas as seguintes expressões

$$
V_{TH} = V_{face} \frac{X_M}{\sqrt{R_1^2 + (X_1 + X_M)^2}} \approx V_{face} \frac{X_M}{X_1 + X_M},
$$
(18)

$$
R_{TH} \approx R_1 \left(\frac{X_M}{X_1 + X_M}\right)^2,\tag{19}
$$

$$
X_{TH} \approx X_1 \,,\tag{20}
$$

$$
\tau_{induzido} = \frac{3(V_{TH})^2 \left(\frac{R_2}{s}\right)}{w_{sinc}\left[\left(R_{TH} + \frac{R_2}{s}\right)^2 + (X_{TH} + X_2)^2\right]}. \tag{21}
$$

Na qual V<sub>TH</sub> é a tensão de Thèvenin, V<sub>fase</sub> a tensão de fase, R<sub>TH</sub> é a resistência de Thèvenin e  $X_{TH}$  é a reatância de Thèvenin. As equações (18)-(21) são utilizadas no desenvolvimento dos algoritmos presentes neste trabalho.

Como o torque induzido é dado relacionando à potência de entreferro pela velocidade síncrona, como mostra a equação (17), pode-se associar que o torque máximo ocorre quando a potência de entreferro é máxima. Como descrito anteriormente, essa potência é igual à potência consumida em  $\frac{R_2}{s}$ , sendo assim, o torque é máximo quando a potência consumida por essa resistência for máxima. Este fato ocorre quando o valor desta impedância é igual ao valor da impedância da fonte (de acordo com o teorema da máxima transferência de potência). Sendo a impedância da fonte dada pela equação (22), a máxima transferência ocorre para a situação descrita na equação (23)

$$
Z_{TH} = R_{TH} + jX_{TH} + jX_2, \t\t(22)
$$

$$
\frac{R_2}{s} = \sqrt{R_{TH}^2 + (X_{TH} + X_2)^2}.
$$
\n(23)

Ao isolar o termo de escorregamento na equação (23), é obtido o valor do escorregamento de conjugado máximo,

$$
S_{\text{max}} = \frac{R_2}{\sqrt{R_{TH} + (X_{TH} + X_2)^2}}.
$$
\n(24)

Assim o escorregamento de conjugado máximo é diretamente proporcional ao valor da resistência de rotor. Inserindo a equação (24) na equação (21), de conjugado induzido, é obtido o valor do conjugado máximo,

$$
\tau_{m\acute{a}x} = \frac{3(V_{TH})^2}{2w_{\rm sinc}[R_{TH} + \sqrt{R_{TH}^2 + (X_{TH} + X_2)^2}]}.
$$
\n(25)

A equação (25) mostra que o conjugado máximo é diretamente proporcional ao quadrado da tensão de alimentação e relaciona-se de forma inversa aos valores de impedância de Thévenin.

O instante de partida é crítico para a operação de MIT's, especialmente se a partida é realizada com carga. A equação (26) apresenta a expressão para cálculo do torque na partida,

no qual o escorregamento é unitário ( $s = 1$ ) e a corrente de partida é elevada, pois nesse momento o motor possui menor valor de impedância devido à ausência da força contraeletromotriz ocasionada porque o motor está em inércia

$$
\tau_{partial} = \frac{3(V_{\text{TH}})^2 R_2}{w_{\text{sinc}}[(R_{\text{TH}} + R_2)^2 + (X_{\text{TH}} + X_2)^2]}.
$$
(26)

#### <span id="page-26-0"></span>*2.4.3 Curva característica do MIT*

Para demonstrar com mais clareza a importância da curva característica do motor de indução, deve-se inicialmente entender que ao analisá-la é possível descrever o comportamento dos motores em diferentes pontos operacionais, tais como: a variação do conjugado quando um valor de carga é modificado; quanto de conjugado pode ser fornecido durante a partida, com um aumento de carga no eixo como se comporta a variação da velocidade do motor, entre outros aspectos.

Para compreender o desenvolvimento do gráfico da curva característica de um motor de indução, deve-se analisar os três principais termos da seguinte equação

$$
\tau_{ind} = k B_R B_{liq} \, \text{sen}(\delta). \tag{27}
$$

O primeiro termo  $(B_R)$  representa o campo magnético do rotor, ele é proporcional à corrente que circula nele. Essa corrente aumenta com o aumento do escorregamento, ou seja, havendo diminuição da velocidade, sua representação gráfica pode ser vista na Figura 11.

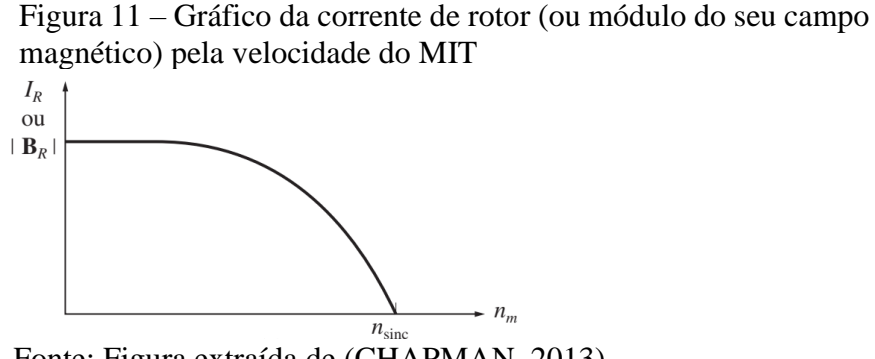

Fonte: Figura extraída de (CHAPMAN, 2013)

O segundo elemento representa o campo magnético líquido do motor  $(B<sub>l</sub>$ <sup>o</sup> ele é aproximadamente constante, pois é proporcional à tensão autoinduzida no estator. De acordo com Chapman (2013), a tensão induzida diminui com o aumento da corrente de estator, mas esse efeito é pequeno em comparação aos outros dois ( $B_R$  e sen( $\delta$ )), logo sua representação gráfica é mostrada na Figura 12.

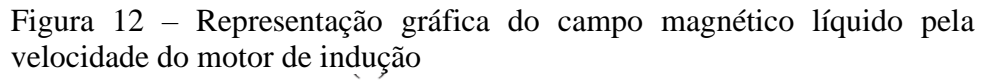

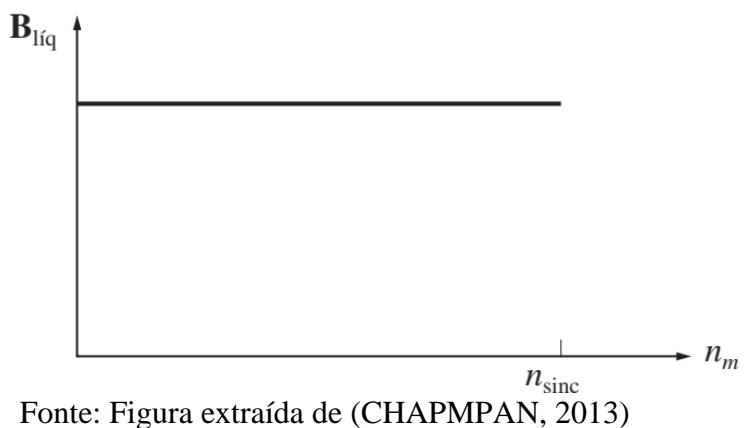

Por último, tem-se o ângulo entre os campos magnéticos  $B_R$  e  $B_{liq}$  que por deduções matemáticas (sen $(\delta)$  = sen $(\theta_R + 90^\circ)$  = cos  $(\theta_R)$ ) descrevem o fator de potência do motor, cuja representação gráfica é mostrada na Figura 13.

> Figura 13 – Representação gráfica do fator de potência do motor pela sua velocidade<br>cos  $\theta_R$   $\uparrow$

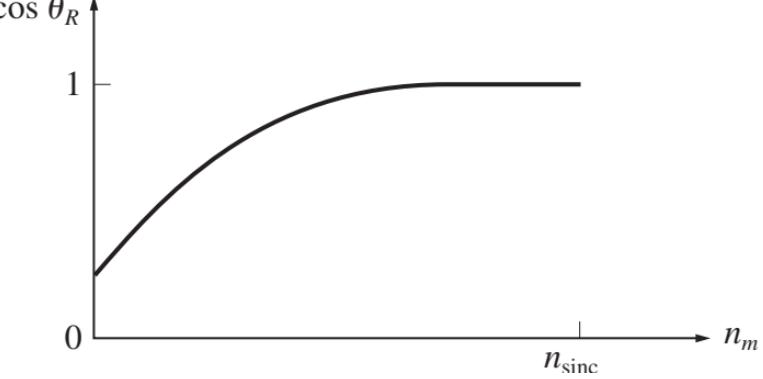

Fonte: Figura extraída de (CHAPMAN, 2013)

Como descrito, o conjugado induzido é proporcional ao produto dos termos apresentados, logo a característica de conjugado *versus* velocidade de um motor de indução pode ser construída com a multiplicação gráfica desses três gráficos (Figuras 11, 12 e 13), e é mostrada na Figura 14.

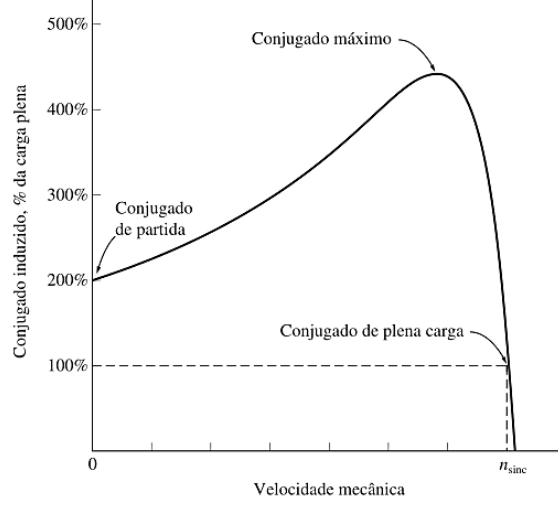

Figura 14 – Curva característica de conjugado *versus* velocidade de um motor de indução típico

Fonte: Figura extraída de (CHAPMAN, 2013)

Uma análise extremamente necessária do comportamento dessa curva é com relação ao aumento de resistência do rotor ou incremento de resistência externa (no caso de motores com rotor bobinado). De acordo com a equação (26) é possível notar um aumento no conjugado de partida do motor se o valor da resistência de rotor for incrementado.

Esse conjugado demonstra que o motor pode partir com carga mais elevada, sendo assim, quanto maior a resistência do rotor, maior é seu valor de conjugado de partida, porém, com isso o seu escorregamento também é elevado e ao aumentar o escorregamento, menor será a potência de entreferro que é realmente transformada em potência convertida (é trivial se a equação (23) for analisada).

Logo, resistências de rotor elevadas são boas para o conjugado de partida elevado do motor, porém, em condições normais de funcionamento, diminuem a eficiência na operação da máquina. Por outro lado, um valor de resistência de rotor baixo resulta em conjugado de partida baixo e corrente de partida elevada, mas a eficiência é bem maior em condições normais de funcionamento. Com isso, segundo Chapman (2013), um projetista de motor de indução é forçado a estabelecer um compromisso entre os requisitos conflitantes de conjugado de partida elevado e de boa eficiência.

Uma forma de aliar um compromisso entre características desejáveis de partida e eficiência em regime permanente, seria usar um motor de indução com rotor bobinado, inserindo resistências externas no rotor durante a partida e retirando-as posteriormente para que o motor possa ter melhor eficiência durante o funcionamento normal. Porém, motores com rotor

bobinado são mais caros, necessitam maior manutenção e requerem um circuito de controle automático mais complexo do que o motor gaiola de esquilo (CHAPMAN, 2013).

Como a questão de inserção de resistência externa não é discutida no presente trabalho, a Figura 15 ilustra apenas o comportamento da curva característica do motor com relação ao valor fixo de resistência do rotor.

Figura 15 – Curva característica de conjugado versus velocidade, demonstrando efeitos de resistência de rotor

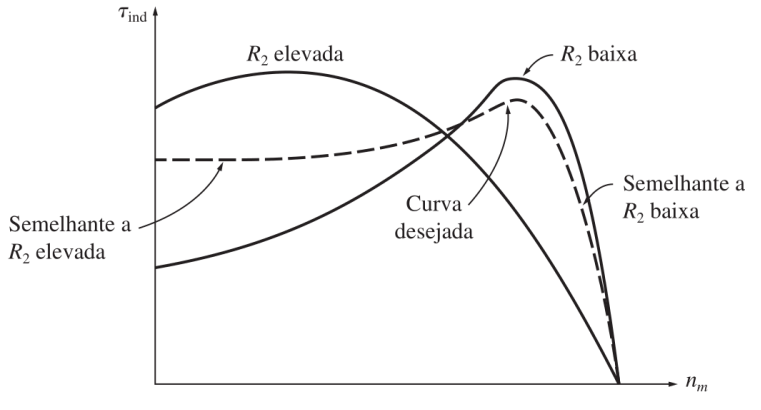

Fonte: Figura extraída de (CHAPMAN, 2013)

A Figura 15 ilustra o efeito da inserção de resistências externas no circuito elétrico do rotor do motor, assim é possível modificar a velocidade para a qual ocorre o conjugado máximo, de forma que ao se deslocar a curva de conjugado *versus* velocidade é possível aumentar o conjugado induzido no motor durante a partida e com isso, cargas de elevada inércia na partida podem ser acionadas, tais como prensas, fresas, entre outras. Ainda, a curva desejada estabelece um compromisso entre boa operação em ambos os regimes de partida e nominal, o que pode ser conseguido com o projeto construtivo do rotor gaiola de esquilo, por exemplo o motor com categoria de conjugado H, como é apresentado na próxima subseção.

#### <span id="page-29-0"></span>*2.4.4 Classes dos motores de indução*

Os valores de separação das reatâncias de rotor e estator variam de acordo com a classe/categoria do motor ensaiado. Segundo Chapman (2013) para auxiliar a indústria a selecionar motores para diversas aplicações na faixa de potência elevada, a *National Electrical Manufacturers Association* (NEMA) nos Estados Unidos e a *International Electrotechnical Comission* (IEC) na Europa definiram uma série de classes padronizadas de projeto com

diversas curvas de conjugado *versus* velocidade. No Brasil as categorias de motores de indução são regulamentadas pela Associação Brasileira de Normas Técnicas (ABNT).

Essa classe é determinada variando as características construtivas dos rotores dos motores de indução produzindo uma variedade de curvas de conjugado *versus* velocidade do motor, como é mostrado na Figura 16.

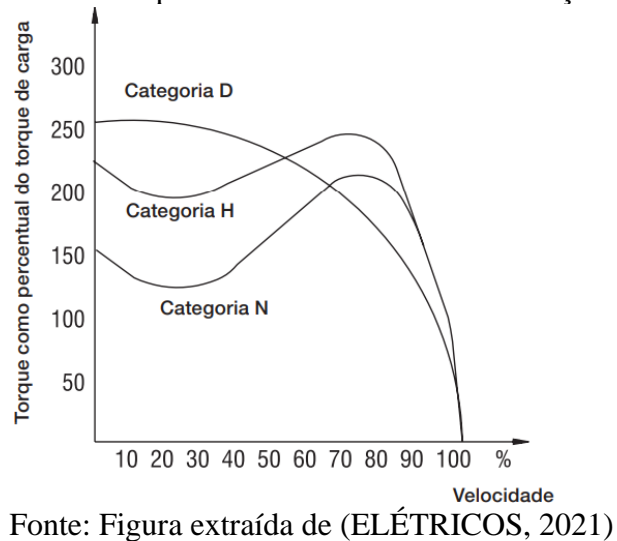

Figura 16 – Curvas típicas de porcentagem de conjugado *versus* velocidade para classes de motores de indução tipo gaiola de esquilo

A Categoria/Classe D possui um alto valor de conjugado de partida, corrente de partida normal e alto escorregamento (+ de 5%). Eles são comumente usados em prensas excêntricas e máquinas semelhantes, onde a carga apresenta picos periódicos. E também em elevadores e cargas que necessitam de conjugados de partida muito altos e corrente de partida limitada (ELÉTRICOS, 2021).

Os motores da Classe H possuem alto conjugado de partida, corrente de partida normal e baixo escorregamento. Eles são usados para cargas que exigem maior conjugado na partida, como peneiras, transportadores carregadores, cargas de alta inércia, britadores, etc. (ELÉTRICOS, 2021).

Já os motores da Classe N possuem conjugado de partida normal, corrente de partida normal e baixo escorregamento. Constituem a maioria dos motores encontrados no mercado e prestam-se ao acionamento de cargas normais, como bombas, máquinas operatrizes, ventiladores (ELÉTRICOS, 2021).

#### <span id="page-31-0"></span>**2.5 Determinação dos Parâmetros do MIT**

Para a determinação dos parâmetros do circuito equivalente de um motor de indução, faz-se necessária a realização de ensaios seguindo as resoluções estabelecidas por normas, neste caso é adotada a norma da Associação Brasileira de Normas Técnicas, 2017). Sendo assim, as próximas subseções descrevem detalhadamente a realização de cada ensaio para determinação dos parâmetros ilustrados na conforme mostrado na Figura 9 (b). O primeiro ensaio a ser apresentado é o Ensaio de Corrente Contínua (CC).

#### *2.5.1 Ensaio CC*

Como descrito anteriormente, a resistência de rotor  $(R_2)$  desempenha um papel extremamente crítico no funcionamento de um motor de indução, pois, ela determina, por exemplo, a forma da curva de conjugado *versus* velocidade, determinando a velocidade na qual o conjugado máximo ocorre (CHAPMAN, 2013).

Para determinar essa resistência, é necessário submeter o MIT ao ensaio CC para encontrar o valor da resistência do estator  $(R_1)$  e assim, submetê-lo ao ensaio de rotor bloqueado para determinar o valor de R2. Esse ensaio é feito aplicando-se uma tensão CC nos enrolamentos do estator do MIT, como mostra a Figura 17. Como a corrente que circula é contínua, não haverá tensão induzida no circuito do rotor ou fluxo resultante de corrente, além da reatância do motor ser zero com corrente contínua. Sendo assim, a única grandeza que limita o fluxo de correte no motor é o  $R_1$  e ele pode ser determinado como mostra a equação (28).

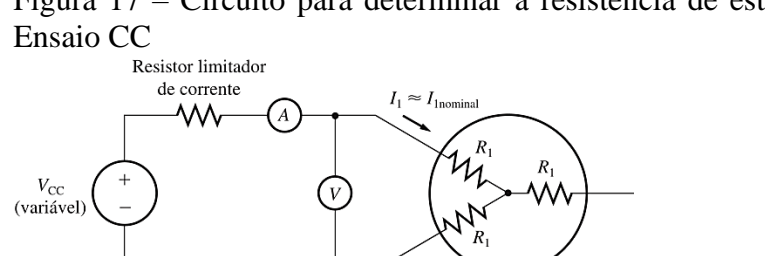

Figura 17 – Circuito para determinar a resistência de estator pelo

Fonte: Figura extraída de (CHAPMAN, 2013)

A fonte CC é ligada em dois terminais do motor de indução ligado em Y. Para realizar o ensaio, a corrente no estator é ajustada até aproximadamente o valor nominal do MIT e, após

atingir o valor, a tensão entre os terminais é medida. A corrente nominal circula através de dois dos três enrolamentos, sendo assim, a resistência total é *2*<sup>1</sup> e a equação para determinação da resistência de estator é dada pela equação (28). A determinação desta grandeza permite a obtenção das perdas no cobre a vazio.

$$
2. R_1 = \frac{V_{mediado}}{I_{nominal}},
$$
  

$$
R_1 = \frac{V_{mediado}}{2. I_{nominal}}.
$$
 (28)

#### *2.5.2 Ensaio à vazio (sem carga)*

O ensaio à vazio permite determinar as perdas rotacionais do motor e fornece informação sobre sua corrente de magnetização e consequentemente, sobre a reatância de magnetização. O circuito utilizado para o ensaio está mostrado na Figura 18, com os equipamentos de medição necessários para execução do mesmo.

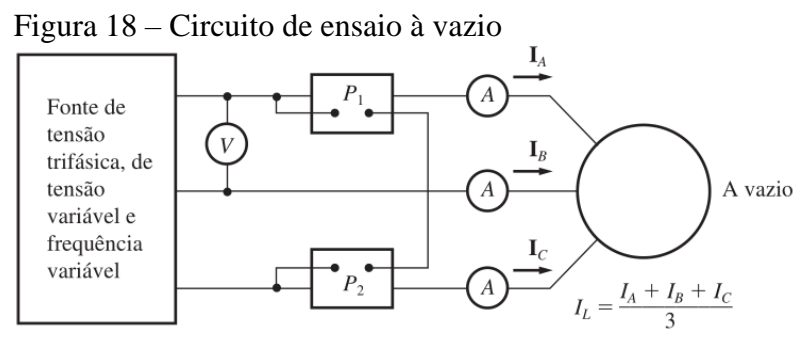

Fonte: Figura extraída de (CHAPMAN, 2013)

Para medição de potência pode ser utilizado um alicate wattimétrico trifásico ou algum método de medição de potência trifásico clássico. Em Chapman (2013) e Associação Brasileira de Normas Técnicas (2017) é utilizado o método dos dois wattímetros e no trabalho são feitas ambas as medições.

Inicialmente, é necessário desacoplar o eixo do motor de forma que seu giro encontrese "livre", com isto, as perdas por atrito e ventilação são a única carga do motor e sua potência convertida é consumida por perdas rotacionais e seu escorregamento é muito pequeno. Com o valor do escorregamento muito pequeno, a resistência correspondente à potência convertida  $\left(\frac{R_2(1-s)}{s}\right)$  $\frac{1-3y}{s}$ ) é extremamente maior que a resistência  $R_2$  (correspondente às perdas no cobre do rotor) e que a reatância  $X_2$  do rotor.

No motor em condições à vazio, a potência de entrada medida deve ser igual às perdas do motor. As perdas no cobre do rotor são desprezíveis, pois a corrente  $I_2$  é muito pequena podendo ser ignorada (CHAPMAN, 2013). Já as perdas no cobre do estator são dadas pela corrente que o circula  $(I_1)$  multiplicada pela sua resistência  $(R_1)$ ,

$$
P_{CE} = 3 (I_1)^2 R_1. \tag{29}
$$

A potência de entrada é medida pelo método dos dois wattímetros, como citado anteriormente, que é calculado, simplesmente, pela soma das três potências medidas. Além disso, ela é determinada por

$$
P_{entrada} = P_{CE} + P_{rotacionais}.
$$
\n(30)

Como as perdas no cobre do estator são calculadas na equação (29) e a potência de entrada é obtida por meio de medições, as perdas rotacionais podem ser obtidas subtraindo a potência de entrada pelas perdas no cobre do estator.

Em um motor de indução, a corrente necessária para estabelecer um campo magnético é bem elevada, devido à alta relutância de seu entreferro (CHAPMAN, 2013). Logo, a reatância de magnetização  $(X_M)$  é muito menor que as resistências em paralelo com ela e o fator de potência (FP) geral de entrada, será muito baixo. A alta corrente em atraso causa elevada queda de tensão sobre os componentes indutivos do circuito e a impedância de entrada equivalente é aproximadamente

$$
\left|Z_{eq, \; vacio}\right| = \frac{V_{Fase\,\grave{a}\;vacio}}{I_{linha\,\grave{a}\;vacio}} \approx X_1 + X_M. \tag{31}
$$

Determinando o valor de  $X_1$  pelo ensaio de rotor bloqueado, é possível obter o valor da reatância de magnetização do MIT.

#### *2.5.3 Ensaio de Rotor Bloqueado*

Para a execução deste ensaio, o rotor deve ser bloqueado através de uma trava mecânica presente no mesmo, aplicou-se uma tensão crescente ao estator até que a corrente obtida pelos medidores fosse igual à corrente nominal do motor. Além disso, as três correntes de linha (mostradas em cada um dos medidores) do motor devem ser monitoradas e os valores máximo e mínimo devem ser anotados (ASSOCIAÇÃO BRASILEIRA DE NORMAS TÉCNICAS, 2017). As conexões elétricas dos terminais do motor são as mesmas do ensaio à vazio, como ilustrado na Figura 18.

Como o rotor não está se movendo, o valor do escorregamento é  $s = 1$  e a resistência  $R_2$ /s é, simplesmente,  $R_2$ . Os valores de  $R_2$  e  $X_2$  são muito baixos e quase toda a corrente circula por eles, ao invés de circular pela reatância de magnetização, que terá um valor bem maior que os demais. Com isto, o circuito equivalente de um MIT com rotor bloqueado se assemelha a uma combinação em série de  $X_1$ ,  $R_1$ ,  $X_2$  e  $R_2$  (CHAPMAN, 2013). Os valores de potências, tensão e correntes devem ser anotados rapidamente, antes que o rotor aqueça

(ASSOCIAÇÃO BRASILEIRA DE NORMAS TÉCNICAS, 2017).

A potência de entrada, medida por três wattímetros desta vez, é dado pela soma das duas potências medidas. Desta forma, o fator de potência pode ser calculado por meio da seguinte equação

$$
FP = cos\theta = \frac{P_{entrada}}{\sqrt{3} \cdot V_{linha \; medida} \cdot I_{linha \; média \; medida}}.\tag{32}
$$

O valor do módulo da impedância total do circuito com rotor bloqueado é dado pela equação (33)

$$
|Z_{RB}| = \frac{V_{fase \, media}}{I_{linha \, média \, medida}} = \frac{V_{linha \, media}}{\sqrt{3} \cdot I_{linha \, média \, medida}}.
$$
 (33)

Como o ângulo da impedância pode ser obtido pelo inverso do cosseno do fator de potência, a resistência e a reatância de rotor bloqueado podem ser obtidas por, respectivamente

$$
R_{RB} = |Z_{RB}| \cdot \cos \theta, \tag{34}
$$

$$
X_{RB} = |Z_{RB}| \cdot \text{sen}\,\theta. \tag{35}
$$

A resistência com rotor bloqueado é igual a

$$
R_{RB} = R_1 + R_2. \tag{36}
$$

Como a resistência do estator  $(R_1)$  é obtida através do Ensaio CC, o valor da resistência de rotor  $(R_2)$  é calculado subtraindo a resistência de rotor bloqueado pela resistência de estator, isto é

$$
R_2 = R_{RB} - R_1. \tag{37}
$$

Por fim, a reatância do rotor é calculada observando-se que, em funcionamento normal, a frequência de estator é a frequência de linha do sistema de potência (60 Hz), e nas condições de partida, o rotor também está com esse valor. Porém, de acordo com Chapman (2013), nas condições normais de funcionamento, o escorregamento da maioria dos motores é de 2 a 4% e a frequência resultante do rotor fica entre 1 - 3 Hz. Isso cria um problema no sentido de que a frequência de linha não representa as condições normais de funcionamento do rotor.

De acordo com a Associação Brasileira de Normas Técnicas (2017), uma forma de resolver essa questão para motores com resistência de rotor constantes, é utilizando um valor

de 25% o valor da frequência nominal, descrita como frequência de ensaio. Desta forma, para encontrar o valor da reatância de rotor deve-se fazer conforme mostra a equação

$$
X_{RB} = \frac{f_{nominal}}{f_{ensaio}} \cdot X'_{RB} = X_1 + X_2. \tag{38}
$$

Os valores de separação das reatâncias de rotor e estator variam de acordo com a classe/categoria do motor ensaiado, como fora mencionado. De acordo com a Associação Brasileira de Normas Técnicas (2017), os valores variam de acordo com a Tabela 1.

Tabela 1 – Reatância de estator e rotor em função da reatância de rotor bloqueado – 2017

| Categoria do MIT | $\overline{x_1}/x_2$ |
|------------------|----------------------|
| D                | 0,78                 |
| N                | 0,68                 |
| н                | 0,58                 |

Fonte: Informações retiradas de (ASSOCIAÇÃO BRASILEIRA DE NORMAS TÉCNICAS, 2017)

Por meio da equação (38) e observando-se a classe do motor mostradas na Tabela 1 é possível obter o valor das reatâncias de rotor e estator e, dessa forma, encontra-se a reatância de magnetização através da equação (31).

Após a utilização dos ensaios descritos, é possível determinar os parâmetros, analisar as características do motor e traçar sua curva de conjugado *versus* velocidade. As equações descritas nessa e nas subseções 2.4 e 2.5 são utilizadas para implementar a programação desenvolvida neste trabalho.

#### <span id="page-36-0"></span>**3. METODOLOGIA**

Nesta parte do trabalho é desenvolvido a interface que simula o comportamento dos motores de indução e seus ensaios. Para isso, a modelagem matemática apresentada no Capítulo 2 é implementada no *software* Matlab®. Logo, os resultados das simulações são comparados com os resultados da literatura (CHAPMAN, 2013) e (UMANS, 2014). Posteriormente, desenvolveu-se a interface gráfica do qual refere-se este trabalho.

Um fluxograma explicativo da interface é mostrado na Figura 19. Ele descreve o passo utilizado na sua construção, assim como as interações necessárias para seu pleno funcionamento.

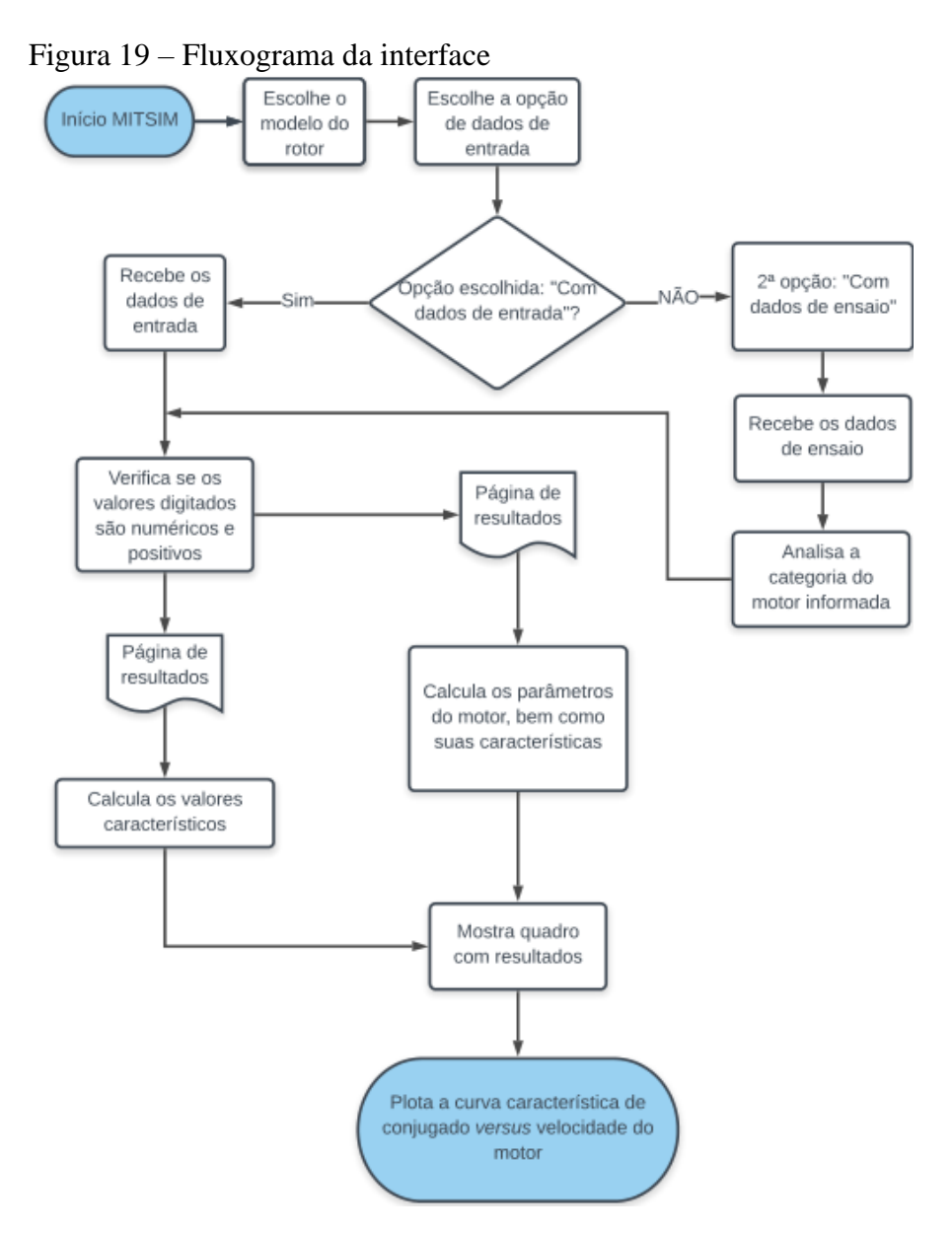

Fonte: Elaborada pela autora (2019)

A próxima subseção descreve detalhadamente a interface nomeada de MITSIM *–* Simulador de Motores de Indução Trifásicos, explicitando seus principais pontos de entrada e informações, bem como a apresentação da página de resultados.

#### <span id="page-37-0"></span>**3.1. Desenvolvimento da Interface**

A interface desenvolvida neste trabalho possibilita fazer simulações que envolvem os ensaios e o comportamento da curva característica dos motores de indução. Tais informações nem sempre são possíveis de se obter, por exemplo devido à falta de equipamentos nos laboratórios de ensino, tornando o MITSIM *–* Simulador de Motores de Indução Trifásicos um meio de se obter essas informações de forma simples e compreensível.

O MITSIM, mostrado na Figura 20, é implementado com a ferramenta GUIDE do *software* MATLAB® que é disponibilizado aos discentes de forma gratuita pelo Instituto Federal de Minas Gerais *campus* Formiga – MG. Através da GUIDE é possível desenvolver interfaces de comunicação máquina/usuário unindo programação e blocos dinâmicos. Com esses blocos é possível criar botões de seleção, caixas para obter valores de entrada, lista de seleção, entre outras várias opções que incrementam e colocam a ferramenta como a opção adequada para o desenvolvimento deste trabalho além, claro, da sua disponibilidade a autora pelo instituto de ensino.

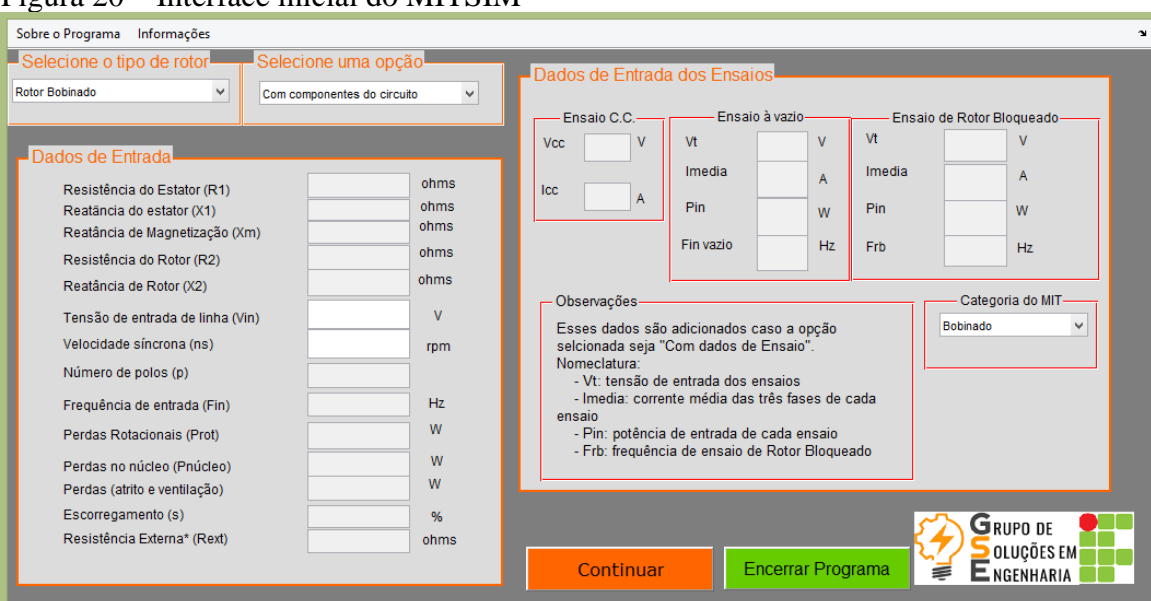

#### Figura 20 – Interface inicial do MITSIM

Fonte: Elaborada pela autora (2019)

Na tela de inicialização mostrada na Figura 20 há todas as possíveis interações do usuário com a mesma. Inicialmente, existem duas abas no canto superior esquerdo, cuja primeira, descrita como "Sobre o programa", mostra as informações do simulador (Figura 21).

Figura 21 – Aba "Sobre o programa" do MITSIM

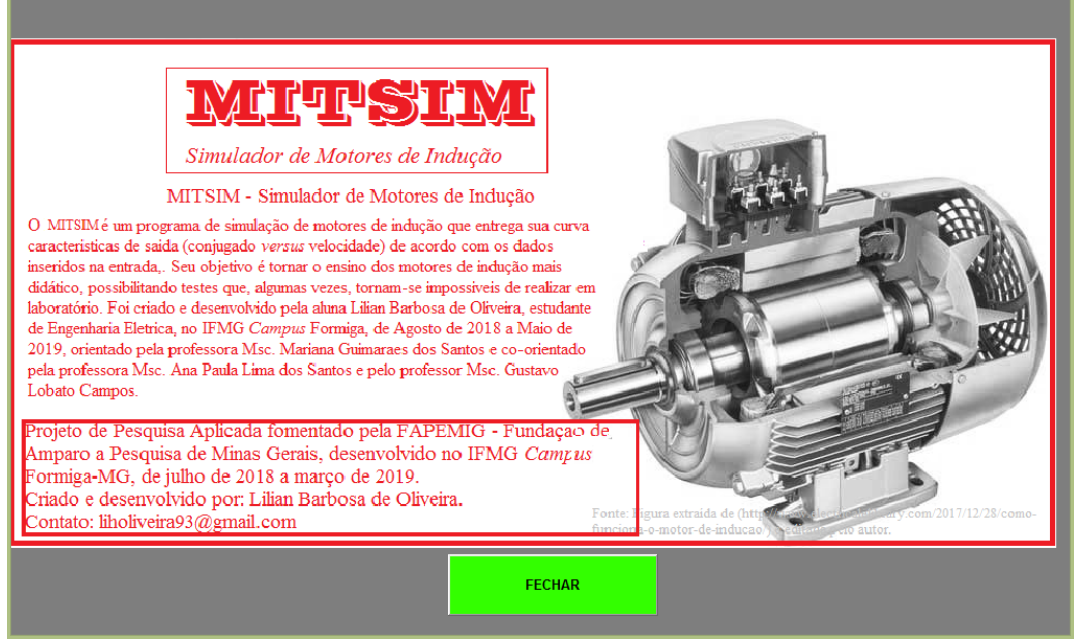

Fonte: Elaborada pela autora (2019)

Já a segunda, descrita como "Informações", mostra todas as informações necessárias para o usuário compreender a interface (Figura 22).

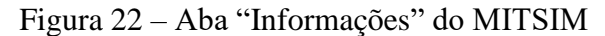

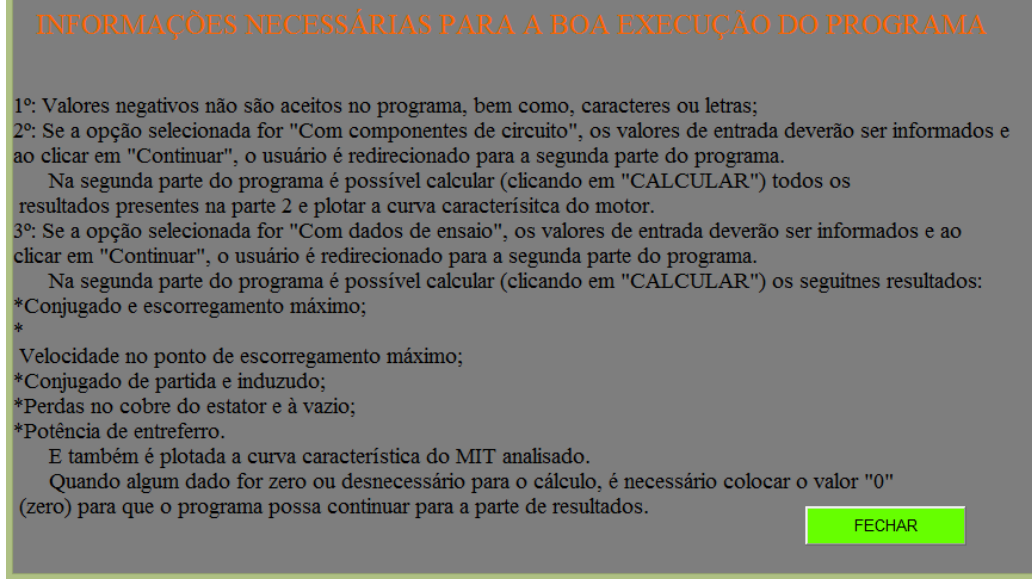

Fonte: Elaborada pela autora (2019)

O primeiro passo para a utilização do programa trata da seleção do rotor do motor, campo "Selecione o tipo de rotor" conforme apresenta a Figura 23.

| Figura 23 – Seleção do tipo de rotor do MITSIM      |  |
|-----------------------------------------------------|--|
| <sup>i</sup> Selecione o tipo de rotor <sup>i</sup> |  |
| Rotor Bobinado                                      |  |
| Rotor Bobinado                                      |  |
| Rotor Gaiola de Esquilo                             |  |

Fonte: Elaborada pela autora (2019)

Após essa etapa, o programa é divido em duas alternativas de análise. Uma refere-se aos dados de entrada que o usuário vai adicionar, caso ele já tenha todas as informações do circuito equivalente do MIT e queira determinar a sua curva característica e resultados (que são especificados posteriormente). A outra possibilidade é caso ele tenha os dados de ensaio do MIT e deseje encontrar os valores do circuito equivalente e sua curva característica juntamente com os resultados. A Figura 24 mostra essa seleção.

Figura 24 – Seleção do tipo de análise que o usuário deseja que o MITSIM simule

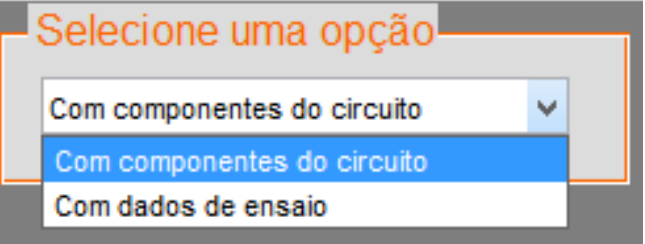

Fonte: Elaborada pela autora (2019)

Na sequência, habilita-se a seleção de "Tensão de entrada de linha (Vin)" e "Velocidade síncrona (ns)", que são dados necessários para as análises e por esse motivo estão em branco e podem ser alterados conforme necessidade. As demais entradas são abertas em uma primeira situação como mostra a Figura 25.

Figura 25 – Dados de entrada "abertos" caso as seleções sejam: "Rotor Bobinado" e "Com componentes de circuito"

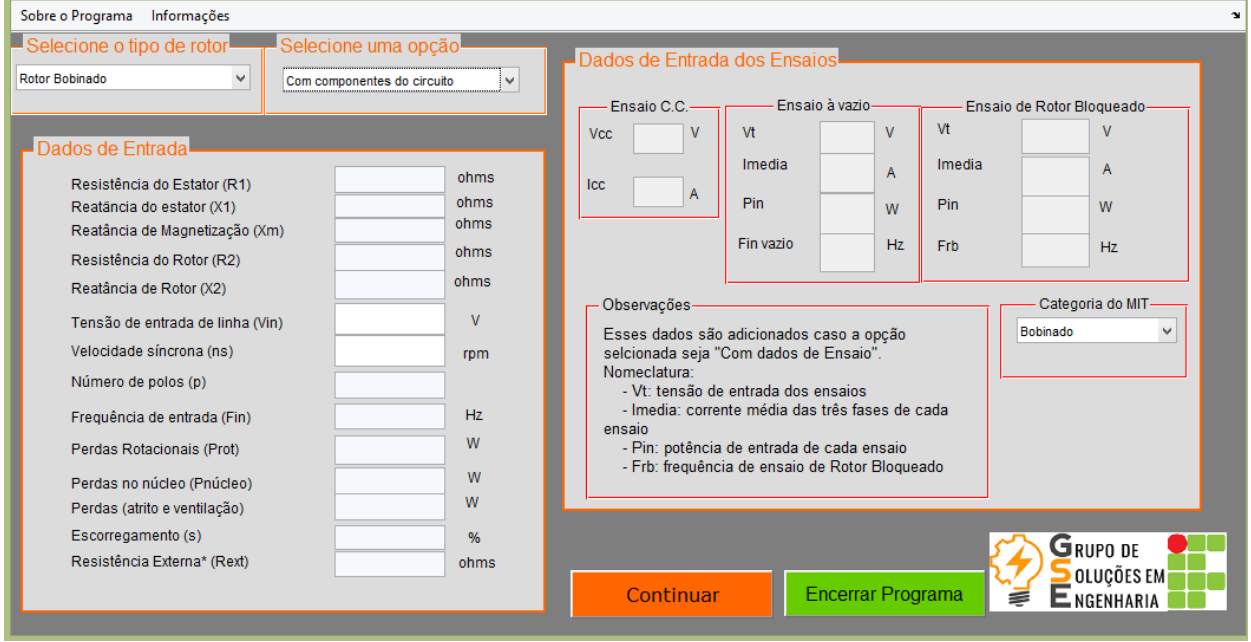

Fonte: Elaborada pela autora (2019)

E numa segunda situação como mostra a Figura 26.

Figura 26 – Dados de entrada "abertos" caso as seleções sejam: "Rotor Gaiola de Esquilo" e "Com dados de ensaio"

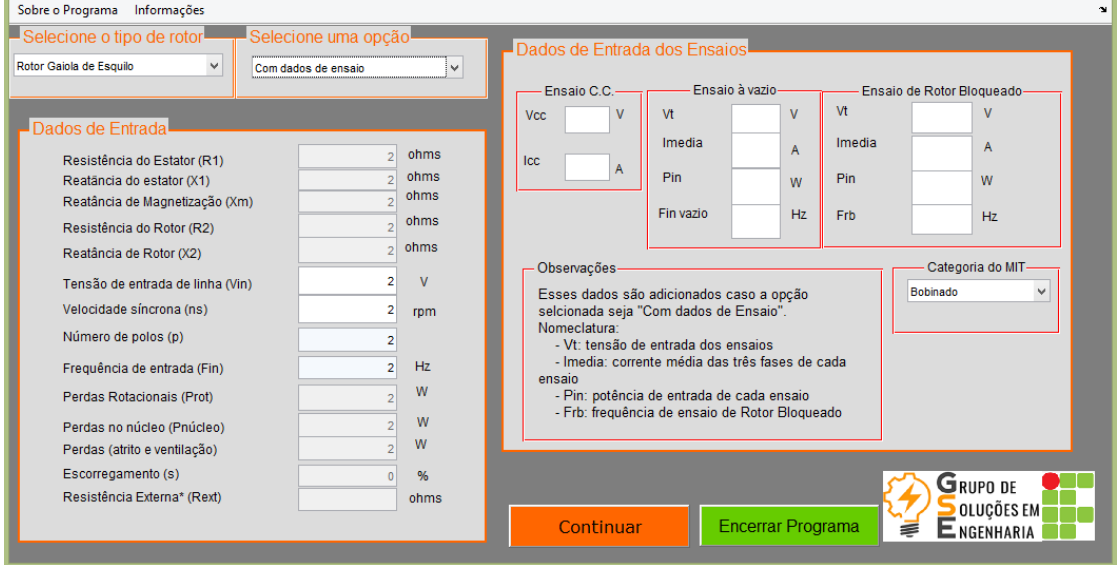

Fonte: Elaborada pela autora (2019)

Adicionados os valores de dados de entrada que o usuário desejar, ao clicar no botão "Continuar" ele é redirecionado para a segunda parte da interface, na qual são obtidos os resultados e a curva característica do motor em análise. Caso o usuário não preencha um valor

ou preencha com caracteres ou letras, uma mensagem de erro é mostrada, como pode ser visto na Figura 27.

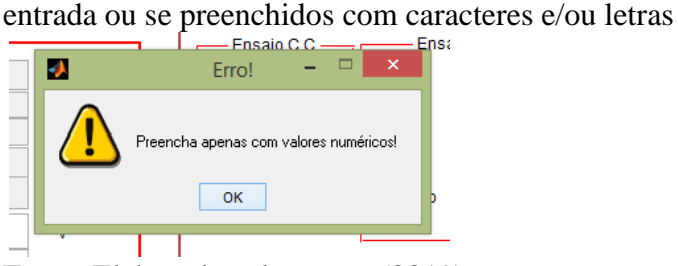

Figura 27 – Mensagem de erro não seja preenchido os dados de

Fonte: Elaborada pela autora (2019)

E caso ele preencha com valores negativos, em destaque na Figura 28, a mensagem mostrada é indicada na mesma.

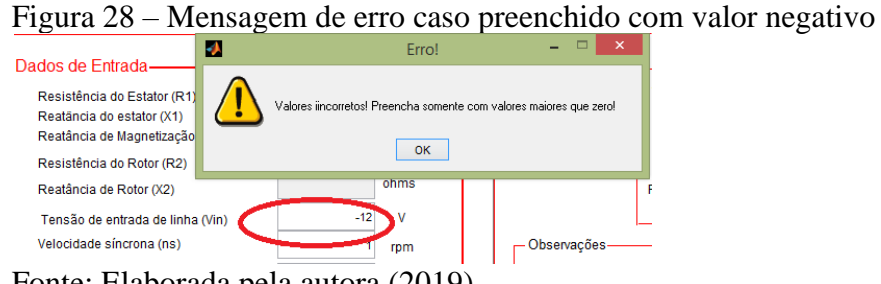

Fonte: Elaborada pela autora (2019)

Caso os valores informados estiverem "corretos", o simulador disponibiliza uma nova janela, como mostra a Figura 29.

| COMPONENTES DO CIRCUITO EQUIVALENTE                |                 |                            |    |                          |     |     |     |     | Curva: Conjugado [N.m] x Velocidade Nominal [rpm] |     |     |     |     |
|----------------------------------------------------|-----------------|----------------------------|----|--------------------------|-----|-----|-----|-----|---------------------------------------------------|-----|-----|-----|-----|
| Resistência de Estator (R1)=                       |                 |                            |    |                          |     |     |     |     |                                                   |     |     |     |     |
| Reatância de Estator (X1)=                         |                 |                            |    |                          |     |     |     |     |                                                   |     |     |     |     |
| Reatância de Magnetização (Xm)=                    |                 |                            |    | 0.9                      |     |     |     |     |                                                   |     |     |     |     |
| Resistência de Rotor (R2)=                         |                 |                            |    | $0.8 -$                  |     |     |     |     |                                                   |     |     |     |     |
| Reatância de Rotor (X2)=                           |                 |                            |    | $0.7 -$                  |     |     |     |     |                                                   |     |     |     |     |
| <b>RESULTADOS</b>                                  |                 |                            |    |                          |     |     |     |     |                                                   |     |     |     |     |
| Conjugado Máximo                                   | [N.m]           | Perdas no cobre do estator | W  | 0.6                      |     |     |     |     |                                                   |     |     |     |     |
| Escorregamento Máximo                              |                 | Perdas Rotacionais à Vazio | W  |                          |     |     |     |     |                                                   |     |     |     |     |
| Velocidade no ponto<br>de escorregamento<br>máximo | [rpm]           | Potência de Entreferro     | W  | $0.5 -$                  |     |     |     |     |                                                   |     |     |     |     |
| Conjugado de Partida                               | [N.m]           | Potência Convertida        | W  | $0.4 -$                  |     |     |     |     |                                                   |     |     |     |     |
| Conjugado de<br>Saída/Carga                        | [N.m]           | Potência de Saída          | W. |                          |     |     |     |     |                                                   |     |     |     |     |
| Conjugado induzido                                 | [N.m]           | Rendimento                 | %  | 0.3 <sub>1</sub>         |     |     |     |     |                                                   |     |     |     |     |
| <b>VOLTAR</b>                                      | <b>CALCULAR</b> | <b>ENCERRAR</b>            |    |                          |     |     |     |     |                                                   |     |     |     |     |
|                                                    |                 |                            |    | 0.2                      |     |     |     |     |                                                   |     |     |     |     |
| <b>GRUPO DE</b>                                    |                 |                            |    | 0.1                      |     |     |     |     |                                                   |     |     |     |     |
| OLUÇÕES EMH                                        |                 |                            |    |                          |     |     |     |     |                                                   |     |     |     |     |
| ENGENHARIA                                         |                 |                            |    | $\mathbf{0}$<br>$\Omega$ | 0.1 | 0.2 | 0.3 | 0.4 | 0.5                                               | 0.6 | 0.7 | 0.8 | 0.9 |

Figura 29 – Página de resultados do MITSIM

Fonte: Elaborada pela autora (2019)

Nesta etapa, a interface mostra a página de resultados do simulador, descrevendo no quadro "Componentes do Circuito Equivalente" os valores correspondentes. No quadro "Resultados" ele mostra os valores calculados e referentes ao comportamento do motor analisado. O espaço abaixo do título "Curva: Conjugado [N.m] x Velocidade [rpm]", mostrado na Figura 30, é reservado para indicar a curva de conjugado por velocidade do motor a ser analisado pelo MITSIM. Os valores dos eixos do gráfico são organizados de acordo com o comportamento do motor a ser analisado.

No capítulo 4 é apresentado os resultados obtidos com a interface educacional MITSIM desenvolvida na seção 3.

#### <span id="page-43-0"></span>**4. RESULTADOS E DISCUSSÕES**

Como o objetivo do trabalho é simular o comportamento dos motores de indução em regime permanente com curvas de interesse prático e didático, este capítulo apresenta as curvas típicas das máquinas sob estudo a partir da simulação na interface desenvolvida. As simulações utilizam as configurações e parâmetros reais de uma das máquinas do Laboratório de Máquinas elétricas do IFMG - *Campus* Formiga para validação prática. Além disso, os resultados simulados são comparados com os resultados de bibliografias, a fim de validar a ferramenta desenvolvida.

## <span id="page-43-1"></span>**4.1 Práticas Laboratoriais desenvolvidas**

O motor a ser utilizado é da fabricante MOTRON como mostra a Figura 30. Ele foi escolhido entre os demais motores disponíveis no laboratório, pois possibilita o travamento do rotor que se faz necessário para o Ensaio de Rotor Bloqueado.

Figura 30 – Kit didático de motor de indução trifásico da fabricante Motron, disponível no Laboratório de Máquinas elétricas do Instituto Federal de Minas Gerais – Campus Formiga-MG

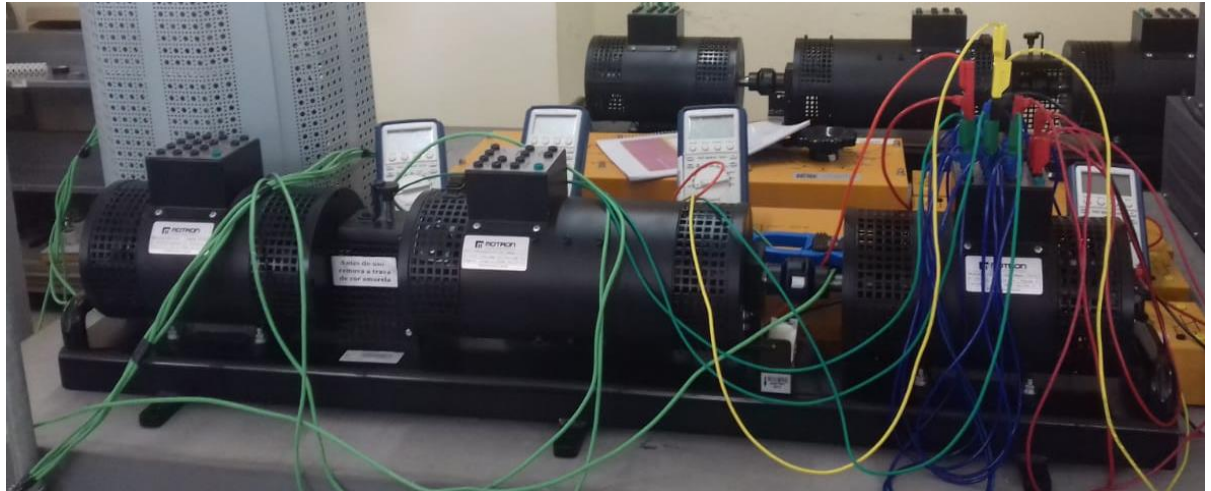

Fonte: Elaborada pela autora (2018)

Seus dados de placa contendo as informações básicas de funcionamento são apresentados na Figura 31.

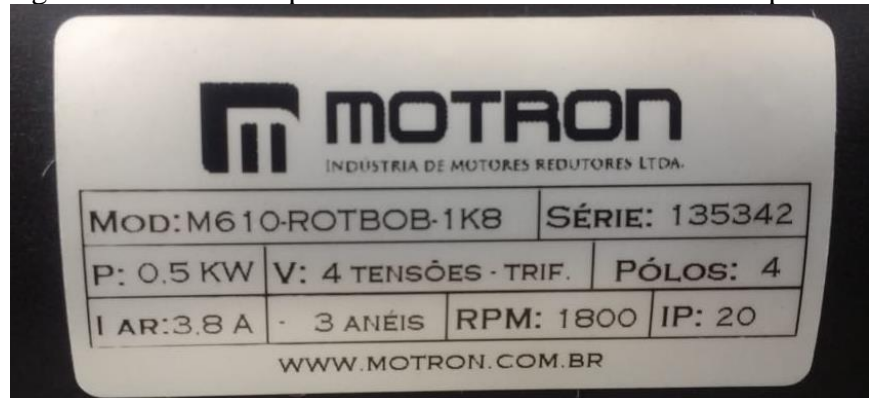

Figura 31 – Dados de placa do motor utilizado nas análises práticas do projeto

Fonte: Elaborada pela autora (2018)

Inicialmente são realizados os ensaios do MIT para a obtenção dos parâmetros conforme o estudo teórico apresentado no capítulo 2. Os resultados dos ensaios são apresentados nas próximas subseções.

#### <span id="page-44-0"></span>*4.1.1 Ensaio CC*

Neste ensaio, os valores de tensão e corrente mensurados são mostrados na Tabela 2.

| Tensão e Corrente medidos |            |  |  |  |
|---------------------------|------------|--|--|--|
| $Tensão-Vmedido$          | 8,44 [V]   |  |  |  |
| $Correcte - I_{nominal}$  | $0,54$ [A] |  |  |  |

Tabela 2 – Valores obtidos no Ensaio CC – 2018

Fonte: Elaborada pela autora

Com esses valores, utilizando a equação (1), obtém-se uma resistência de estator  $(R_1)$ igual à R<sub>1</sub> = 7,815 [Ω].

## <span id="page-44-1"></span>*4.1.2 Ensaio à Vazio*

Na Tabela 3 encontram-se os valores de corrente, tensão e potência obtidos através de medições no Ensaio à Vazio.

| Correntes, tensão e potências mensurados |              |  |  |  |  |
|------------------------------------------|--------------|--|--|--|--|
| Corrente fase/linha 1                    | $1,38$ [A]   |  |  |  |  |
| Corrente fase/linha 2                    | $1,42$ [A]   |  |  |  |  |
| Corrente fase/linha 3                    | $1,39$ [A]   |  |  |  |  |
| Corrente fase/linha médio                | 1,3967 $[A]$ |  |  |  |  |
| Tensão de linha                          | 365 [V]      |  |  |  |  |
| Potência fase 1                          | 240 [W]      |  |  |  |  |
| Potência fase 2                          | 220 [W]      |  |  |  |  |
| Potência fase 3                          | 10 [W]       |  |  |  |  |

Tabela 3 – Valores medidos no ensaio à vazio – 2018

Fonte: Elaborada pela autora

Por meio das medições do ensaio à vazio, é possível calcular as perdas no cobre do estator, as perdas rotacionais, e a impedância à vazio, pela equação (40). As perdas no cobre do estator são calculadas pela equação (38), logo tem-se

$$
P_{CE} = 3 \times (1,3967)^2 .7,815 = 45,734
$$
 [W].

As perdas rotacionais são determinadas encontrando primeiramente a potência de entrada, que é calculada somando as potências medidas nas três fases como é mostrado a seguir

$$
P_{\text{entrada}} = P_{\text{face 1}} + P_{\text{face 2}} + P_{\text{face 3}} = 240 + 220 + 10 = 470 \text{ [W]}.
$$

Com o valor da potência de entrada calculada, as perdas rotacionais são calculadas por meio da equação (39) e obtém-se

$$
P_{rotacionais} = P_{entrada} - P_{CE} = 470 - 45,734 = 424,266
$$
 [W].

Por último, a impedância à vazio é calculada através da equação (40) e obtém-se

$$
|Z_{eq}| = \frac{\frac{365}{\sqrt{3}}}{1,3967} = 150,883 [\Omega] \approx (X_1 + X_M) [\Omega].
$$

Os valores obtidos neste ensaio são apresentados na Tabela 4.

Tabela 4 – Cálculos obtidos no ensaio à vazio – 2018

| Valores calculados             |               |  |  |  |  |
|--------------------------------|---------------|--|--|--|--|
| Perdas no cobre do estator     | 45,734 [W]    |  |  |  |  |
| Potência de entrada            | 470 [W]       |  |  |  |  |
| Perdas rotacionais             | 424,266 [W]   |  |  |  |  |
| Impedância equivalente à vazio | $150,883$ [Ω] |  |  |  |  |
| ____                           |               |  |  |  |  |

Fonte: Elaborada pela autora

Para concluir a determinação dos parâmetros do circuito equivalente do MIT, os resultados obtidos no próximo ensaio são essenciais.

#### <span id="page-46-0"></span>*4.1.3 Ensaio de Rotor Bloqueado*

Neste ensaio são medidos três valores de corrente, um de tensão, dois valores de potência medidos por wattímetros trifásicos e dois medidos por wattímetros monofásicos, todos os valores mensurados são mostrados na Tabela 5.

| Correntes, tensão e potências medidas no ensaio |             |  |  |  |  |
|-------------------------------------------------|-------------|--|--|--|--|
| Corrente fase/linha 1                           | 2,11 [A]    |  |  |  |  |
| Corrente fase/linha 2                           | $2,05$ [A]  |  |  |  |  |
| Corrente fase/linha 3                           | $2,06$ [A]  |  |  |  |  |
| Corrente fase/linha médio                       | $2,073$ [A] |  |  |  |  |
| Tensão de linha                                 | 86,3 [V]    |  |  |  |  |
| Potência fase 1 (wattímetro 30)                 | 60 [W]      |  |  |  |  |
| Potência fase 2 (wattímetro 30)                 | 80 [W]      |  |  |  |  |
| Potência total (wattímetro 30)                  | 140 [W]     |  |  |  |  |
| Potência fase 1 (wattímetro 10)                 | 164,4 [W]   |  |  |  |  |
| Potência fase 2 (wattímetro 10)                 | 71,4 [W]    |  |  |  |  |
| Potência total (wattímetro 10)                  | 235,8 [W]   |  |  |  |  |

Tabela 5 – Valores medidos no ensaio de rotor bloqueado – 2018

Fonte: Elaborada pela autora

Com os valores mensurados e descritos na Tabela 5, pode-se então calcular, os valores dos parâmetros de FP, ângulo θ de rotor bloqueado, o módulo da impedância equivalente, bem como, a resistência e reatância do rotor. Inicialmente calcula-se pela equação (41) os valores de FP

$$
FP_1 = \cos\theta = \frac{140}{\sqrt{3} \cdot 86,3 \cdot 2,073} = 0,4518 \rightarrow \theta_1 = 63,141^\circ,
$$
  
\n
$$
FP_2 = \cos\theta = \frac{235,8}{\sqrt{3} \cdot 86,3 \cdot 2,073} = 0,7609 \rightarrow \theta_2 = 40,449^\circ.
$$

O módulo da impedância de rotor bloqueado equivalente, não depende dos valores de potência, sendo assim é calculado pela equação (42) somente um valor para ele, como está descrito a seguir

$$
|Z_{RB}| = \frac{\frac{86.3}{\sqrt{3}}}{2.073} = 24.0354 \text{ } [\Omega].
$$

As resistências de rotor bloqueador variam de acordo com os FP's obtidos, elas são calculadas pela equação (43) e são dadas por

$$
R_{RB1} = 24,0354.0,4518 = 10,859 \, [\Omega],
$$
  
\n
$$
R_{RB2} = 24,0354.0,7609 = 31,588 \, [\Omega].
$$

Como visto, o valor da resistência do rotor bloqueado é a soma da resistência do estator e do rotor, logo, de forma trivial é possível calcular a resistência de rotor pelos dois wattímetros utilizados

$$
R_{2 (1)} = 10,859 - 7,815 = 3,044 [\Omega],
$$
  
\n
$$
R_{2 (2)} = 31,588 - 7,815 = 23,773 [\Omega].
$$

As reatâncias de rotor bloqueado são calculadas pela equação (44) e obtém-se

$$
X_{RB1} = 24,0354 \cdot \text{sen}(63,141) = 21,442 \text{ } [\Omega],
$$
  
\n $X_{RB2} = 24,0354 \cdot \text{sen}(40,449) = 15,593 \text{ } [\Omega].$ 

Pela Associação Brasileira De Normas Técnicas (2017), o valor da divisão das reatâncias  $X_1$  e  $X_2$  é

$$
X_1 = 0.78X_2.
$$

E com isto, os dois valores de  $X_1$  e  $X_2$ , utilizando a equação (46), obtém-se

$$
X_{RB} = X_1 + X_2 = (0,78X_2) + X_2 = 1,78X_2,
$$
  

$$
\therefore X_2 = \frac{X_{RB}}{1,78},
$$
  

$$
X_{2 (1)} = \frac{X_{RB1}}{1,78} = \frac{21,442}{1,78} = 12,041 [\Omega] \rightarrow \therefore X_{1 (1)} = 9,396 [\Omega],
$$
  

$$
X_{2 (2)} = \frac{X_{RB2}}{1,78} = \frac{15,593}{1,78} = 8,7601 [\Omega] \rightarrow \therefore X_{1 (2)} = 6,833 [\Omega].
$$

Com esses valores, utilizando a equação (40), é possível obter a reatância de magnetização, como é mostrado em

$$
X_{M (1)} = |Z_{eq, \text{ vazio}}| - X_{1 (1)} = 150,883 - 9,396 = 140,604 [\Omega],
$$
  
\n
$$
X_{M (2)} = |Z_{eq, \text{ vazio}}| - X_{1 (2)} = 150,883 - 6,833 = 144,050 [\Omega].
$$

Como o valor do parâmetro  $R_2$  esperado para o MIT é baixo, utiliza-se então os valores obtidos na primeira medição (dos wattímetros 3Ø). Sendo assim, a Tabela 6 apresenta os valores finais obtidos pelo ensaio de RB.

| Parâmetros calculados pelo Ensaio de Rotor Bloqueado |                    |  |  |  |
|------------------------------------------------------|--------------------|--|--|--|
| Módulo da impedância de rotor bloqueado              | $24,0354 [\Omega]$ |  |  |  |
| Resistência de rotor bloqueado                       | $10,859 [\Omega]$  |  |  |  |
| Resistência de rotor                                 | $3,044 [\Omega]$   |  |  |  |
| Reatância de rotor bloqueado                         | $21,442 [\Omega]$  |  |  |  |
| Reatância de rotor                                   | $12,0461$ [Ω]      |  |  |  |
| Reatância de estator                                 | $9,396 [\Omega]$   |  |  |  |
| Reatância de magnetização                            | $140,604 [\Omega]$ |  |  |  |

Tabela 6 – Valores calculados nas medidas do ensaio de rotor bloqueado – 2018

Fonte: Elaborada pela autora, 2018

E o circuito equivalente do motor de indução pode ser visto na Figura 32.

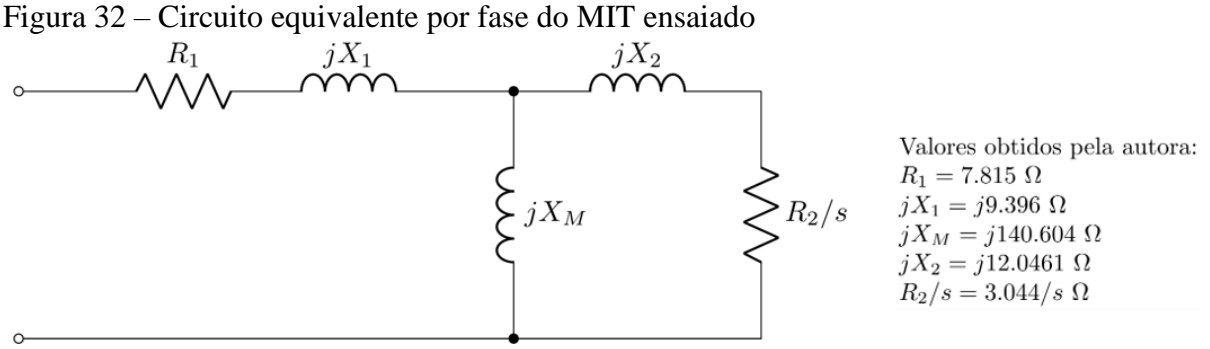

Fonte: Elaborada pela autora (2018)

Após a determinação dos parâmetros do MIT ensaiado, é possível obter as curvas de conjugado *versus* velocidade construídas por meio do *software* Matlab® e que são mostradas na subseção 4.2.

#### <span id="page-48-0"></span>**4.2 Comparação dos resultados da interface com a literatura**

As comparações são realizadas por meio das duas principais literaturas utilizadas no desenvolvimento deste trabalho, sendo elas (CHAPMAN, 2013) E (USMAN, 2014). Os passos iniciais são descritos na subseção anterior onde é iniciada a validação do código para, assim, se obter os primeiros resultados da interface.

#### <span id="page-49-0"></span>*4.2.1 Validação do Código*

As primeiras análises foram feitas com a parte de programação do MATLAB® sem utilização da interface elaborada na ferramenta GUIDE. Sendo assim, os primeiros resultados são obtidos de (CHAPMAN, 2013) e mostrados na Figura 33.

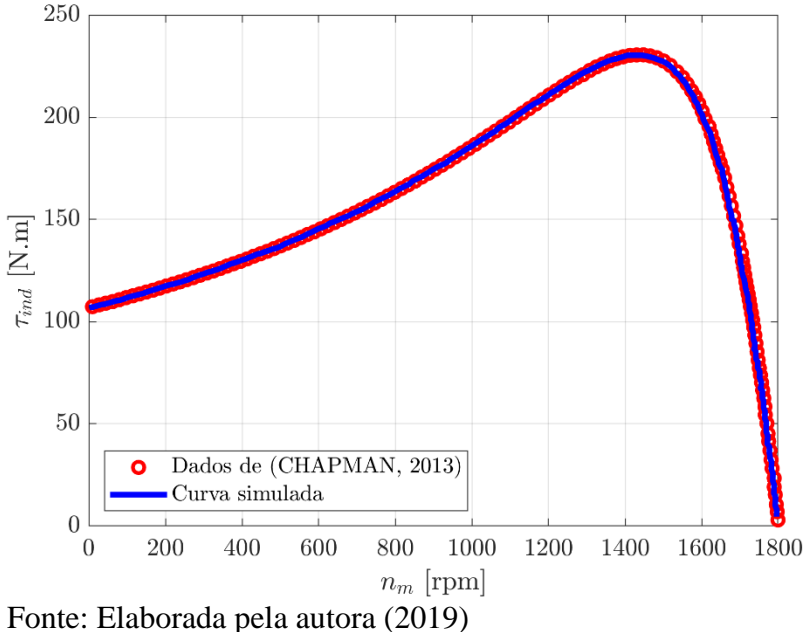

Figura 33 – Curva característica do MIT comparando (CHAPMAN, 2013) e a programação desenvolvida no MATLAB®

É notória a semelhança entre a curva obtida no programa e a curva mostrada no livro, sendo que os pontos iniciais e finais da curva são os mesmos bem como o ponto máximo encontrado. Além disso, a semelhança entre as curvas é notória uma vez que apresentam mesmo comportamento do início ao final sem haver discrepância em qualquer ponto. Para complementar as equações de conjugado de partida e máximo foram aprimoradas no MATLAB® e comparadas com os resultados obtidos em (CHAPAMAN, 2013), suas concordâncias são apresentadas na Tabela 7.

| Valores [N.m]        | (CHAPMAN, 2013) | (MITSIM, 2019) | Concordância (%) |
|----------------------|-----------------|----------------|------------------|
| Conjugado de partida | 104             | 106,5621       | 97,54            |
| Conjugado máximo     | 229             | 230,8017       | 99,21            |

Tabela 7 – Concordância dos primeiros resultados do MITSIM comparados com (CHAPMAN, 2013) – 2019

Fonte: Tabela elaborada pela autora (2019)

Os valores obtidos em ambos os casos são bastante similares visto que, a pequena diferença é devido ao fato que o programa utiliza valores exatos para fazer os cálculos, isto é, não há o arredondamento de valores como há no exemplo da bibliografia.

Após analisada a confiabilidade nos resultados obtidos no código, a próxima etapa é utilizar o *software* para a obtenção da curva característica dos valores obtidos nos ensaios práticos do MIT. Sendo assim, essa curva característica é ilustrada na Figura 34.

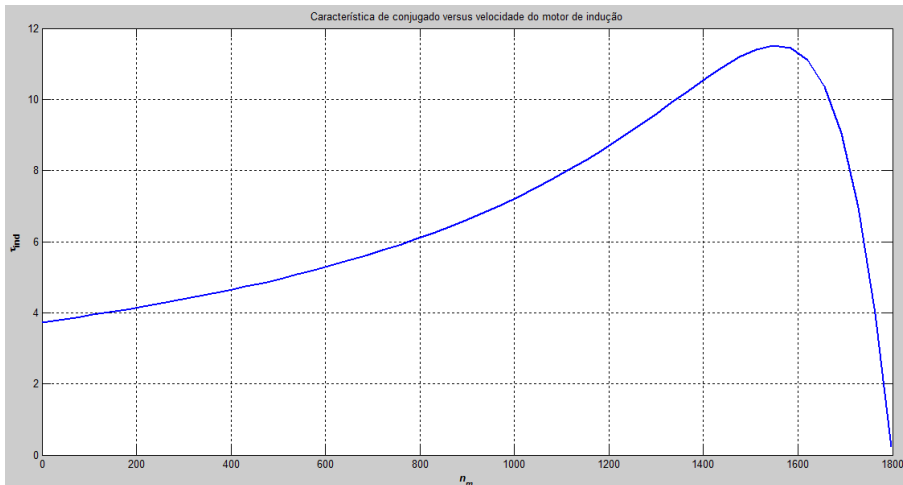

Figura 34 – Curva característica de conjugado versus velocidade do MIT ensaiado em laboratório

Fonte: Elaborada pela autora (2019)

A curva mostra o comportamento de um motor de indução rotor bobinado com valor típico se comparado com as curvas da Figura 15, valor considerado moderado, pois está entre os valores máximos e mínimos de resistência. Desta forma, obteve-se o resultado que estimulou o prosseguimento do projeto para a parte da GUIDE.

#### <span id="page-50-0"></span>*4.2.2 Validação da interface MITSIM*

Após averiguar a confiabilidade do código com os testes iniciais de programação e comparação, foi utilizada a interface do MITSIM para validar os valores encontrados nas literaturas.

Inicialmente, o Exemplo 6-5 de (CHAPMAN, 2013), é utilizado, como base para averiguação e tem como questão:

> Um motor de indução de rotor bobinado, 460 V, 25 HP, 60 Hz, quatro polos e ligado em Y, tem as seguintes impedâncias em ohms por fase, referidas ao circuito de estator:

 $R_1 = 0.641\Omega$ ,  $R_2 = 0.332\Omega$ ,  $X_1 = 1.106\Omega$ ,  $X_2 = 0.464\Omega$  e  $X_M = 26.3\Omega$ (a) Qual é o conjugado máximo desse motor? Com que velocidade e escorregamento isso ocorre? (b) Qual é o conjugado de partida desse motor? (c) Quando a resistência do rotor é dobrada, qual é a velocidade na qual ocorre o conjugado máximo? Qual é o novo conjugado de partida do motor? (d) Calcule e plote a característica de conjugado versus velocidade desse

motor com a resistência de rotor original e também com a resistência de rotor dobrada. (CHAPMAN, 2013, p.341).

Seus dados de entrada são colocados na interface de inicialização do MITSIM, como mostra a Figura 35.

> inicial do MITSIM Sobre o Programa Informações Selecione o tipo de rotor Selecione uma opção **Potor Bobinado**  $\checkmark$ Com componentes do circuito  $\ddot{\phantom{0}}$ Dados de Entrada 0.641 ohms Resistência do Estator (R1) ohms Reatäncia do estator (X1) 1.106 ohms Reatância de Magnetização (Xm) 26.3 ohms Resistência do Rotor (R2) 0.332 ohms  $0.464$ Reatância de Rotor (X2) 460 Tensão de entrada de linha (Vin)  $\overline{V}$ Velocidade síncrona (ns) 1800 rpm Número de polos (p)  $\overline{A}$ 60 Hz Freguência de entrada (Fin) W Perdas Rotacionais (Prot)  $\pmb{0}$ w o Perdas no núcleo (Pnúcleo) w  $\mathbf{0}$ Perdas (atrito e ventilação) Escorregamento (s) o  $\frac{9}{6}$ Resistência Externa\* (Rext) o ohms

Fonte: Elaborada pela autora (2019)

Comparando os resultados de (CHAPMAN, 2013) e os obtidos pelo MITSIM (mostrados na Figura 36), tem-se a Tabela 8.

Figura 35 – Dados de entrada do Exemplo 6-5 colocados na interface

| <b>Valores</b>                                    | (CHAPMAN, 2013) | <b>MITSIM</b> | Concordância (%) |
|---------------------------------------------------|-----------------|---------------|------------------|
| Escorregamento máximo                             | 0,198           | 0,201         | 98,5             |
| Velocidade do motor no<br>ponto de escorregamento | 1444            | 1437,46       | 99,5             |
| máximo [rpm]                                      |                 |               |                  |
| Conjugado Máximo [N.m]                            | 229             | 230,80        | 99,2             |
| Conjugado de Partida [N.m]                        | 104             | 106,562       | 97,6             |

Tabela 8 – Concordância entre os resultados de (CHAPMAN, 2013) e MITSIM

Fonte: Elaborada pela autora (2018)

De acordo com a Tabela 8, o valor de concordância mínimo é de 98,5%, porém deve-se levar em consideração que o livro faz o arredondamento de valores e o programa utiliza os valores exatos, o que leva a essa situação. Na página "Resultados", Figura 36, são mostrados os valores calculados pelo programa e a curva de conjugado *versus* velocidade nominal do motor. Os valores não mostrados (perdas no cobre do estator, perdas rotacionais à vazio e potência de entreferro) são calculados somente quando a configuração escolhida é "Com dados de Ensaio", por esse motivo eles não estão presentes na Figura 36.

**ENTES DO CIRCUITO EQU** Curva: Conjugado [N.m] x Velocidade Nominal [rpm] 0.641 Resistência de Estator (R1)=  $250$ 1.106 Reatância de Estator (X1)= Reatância de Magnetização (Xm)= 26.3 Resistência de Rotor (R2)=  $0.332$  $0.464$ Reatância de Rotor (X2)= **RESULTADOS**  $230.802$ [N.m] Conjugado Máximo Perdas no cobre do estator 150 Escorregamento Máximo 0.20141 Perdas Rotacionais à Vazio  $\mathbf{w}$ Velocidade no ponto<br>de escorregamento<br>máximo 1437.46 from **F**  $\mathbf{w}$ Potência de Entreferro 11578.4  $_W$ Conjugado de Partida 106.562 (N m1 Potência Convertida  $100$ 10578.4  $_W$ Conjugado de<br>Saída/Carga 57.3823 [N.m] Potência de Saída 84.457 % Coniugado induzido 62.8068 [N.ml] Rendimento **/OLTAR** 50 GRUPO DE **E OLUÇÕES EM DE** 

Figura 36 – Resultados obtidos pelo MITSIM, do exemplo 6-5 extraído de (CHAPMAN, 2013)

Fonte: Elaborada pela autora (2019)

Utiliza-se agora a bibliografia de (USNAN, 2014) para validar os resultados do simulador. O Exemplo 6.4 do livro é usado e possui os seguintes dados

> Um motor de indução trifásico de rotor bobinado, quatro polos, 460 V, 60 Hz e 40 kW tem os seguintes parâmetros, expressos em  $\Omega$ /fase. R<sub>1</sub> = 0,641 $\Omega$ , X<sub>1</sub> = 1,106 $\Omega$ ,  $X_2 = 0.464Ω e X_M = 26.3Ω$ . Usando MATLAB, plote o conjugado eletromecânico T<sub>mec</sub> em função da velocidade do rotor em rpm para as resistências de rotor  $R_2$  = 0,1; 0,2; 0,5; 1,0 1,5 *Ω* (UMANS, 2014 p. 357).

Esses exemplos, assim como o anterior, estão dentro da configuração "Com componentes do circuito" do programa. Logo, a Figura 37 mostra os valores do Exemplo 6.4 inseridos na interface do *MITSIM*.

Figura 37 – Valores do Exemplo 6.4 inseridos na interface do MITSIM

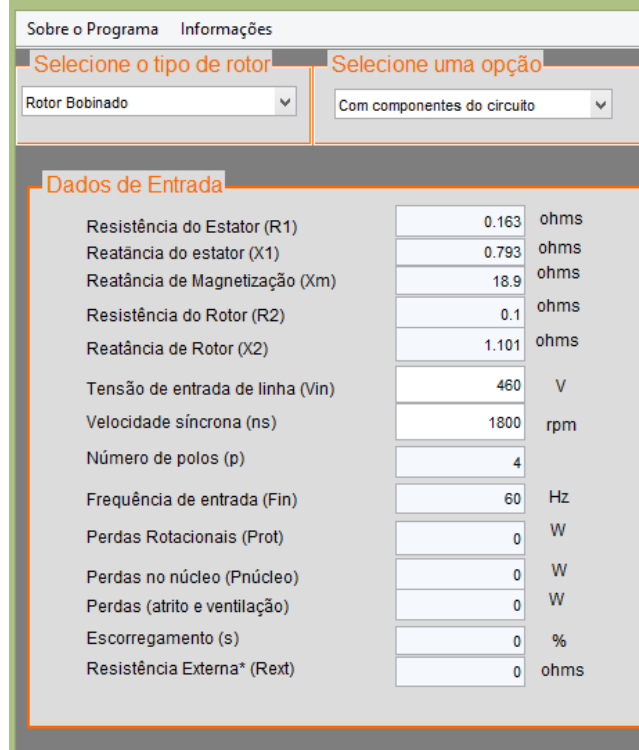

Fonte: Elaborada pela autora (2019)

Como o resultado desse exemplo é apenas a análise da curva característica com relação ao valor de resistência de rotor, a Figura 38 apresenta a comparação da curva obtida pela bibliografia em (a) e pelo programa em (b).

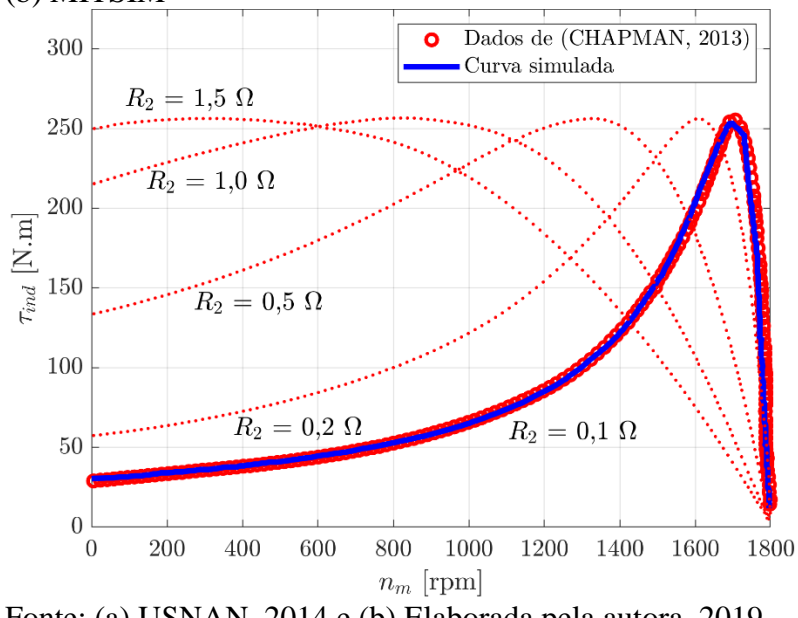

Figura 38 – Curvas características encontradas em (a) Exemplo 6.4 do livro e (b) MITSIM

Fonte: (a) USNAN, 2014 e (b) Elaborada pela autora, 2019

É possível observar que os pontos iniciais, máximos e finais de ambos os resultados são coesivos podendo, dessa maneira, descrever o resultado obtido pelo MITSIM como satisfatório e verídico. Com essa comparação feita com uma segunda bibliografia, o MITSIM torna-se mais confiável para averiguação de outros exemplos e situações de motores de indução reais e não somente teóricos.

Apresentados os valores para a configuração "Com componentes de circuito" das duas bibliografias de (CHAPMAN, 2013) e (UMANS, 2014), é utilizado o Exemplo 6-8 de CHAMPMAN (2013) para apresentar os resultados referentes à opção "Com dados de Ensaio".

> Os seguintes dados foram obtidos de ensaios com um motor de indução de 7,5 HP, quatro polos, 208 V, 60 Hz, classe A e ligado em Y, cuja corrente nominal é 28 A. Ensaio CC:  $V_{cc} = 13,6 \text{ V}$   $I_{cc} = 28,0 \text{ A}$ Ensaio a vazio:  $V_T = 208 \text{ V}$   $f = 60 \text{ Hz}$  $I_A = 8,12 \text{ A}$   $P_{entrada} = 420 \text{ W}$  $I<sub>B</sub> = 8,20 Ω$  $I_{C} = 8,18 A$ Ensaio de rotor bloqueado:  $V_T = 25V$   $f = 15 Hz$  $I_A = 28.1 \text{ A}$   $P_{entrada} = 920 \text{ W}$  $I<sub>B</sub> = 28,0 Ω$  $I_c = 27.6 A$ (a) Construa o circuito equivalente por fase desse motor. (b) Encontre o escorregamento no conjugado máximo e o valor do próprio conjugado máximo (CHAPMAN, 2013 p. 385).

Os dados do exemplo são inseridos no MITSIM, como mostra a Figura 39.

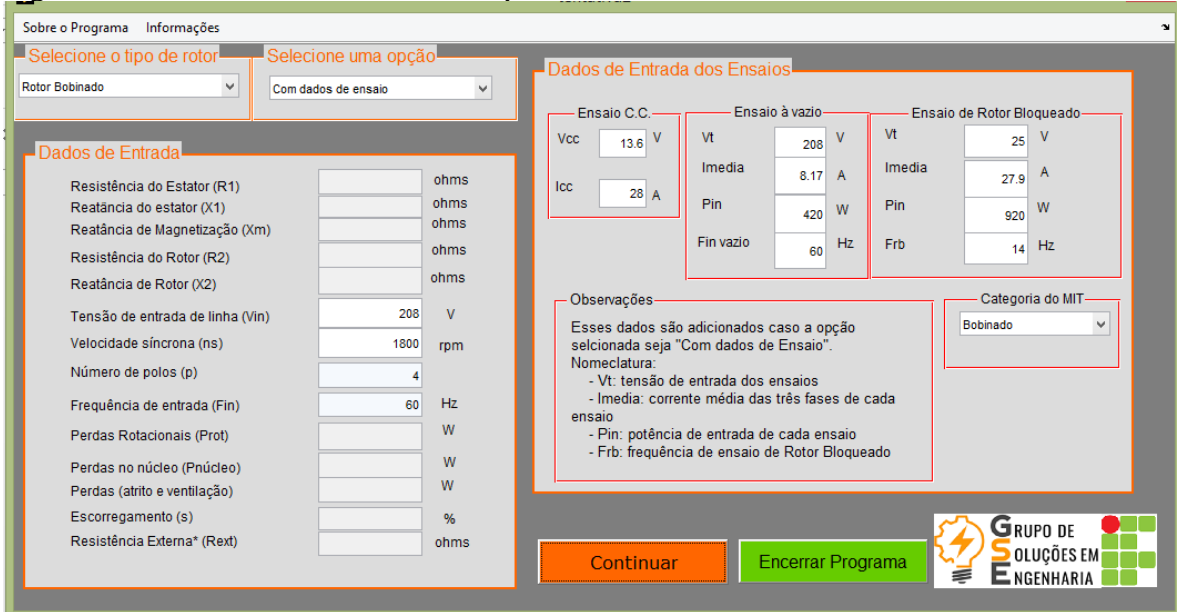

Figura 39 – Dados de entrada do Exemplo 6-8 inseridos na interface inicial do MITSIM

Fonte: Elaborada pela autora (2019)

Os resultados são demonstrados e comparados na Figura 40 (a) e (b).

Figura 40 – Valores obtidos dos circuitos equivalentes de (a) Exemplo 6-8 de (CHAPMAN, 2013) e (b) MITSIM na configuração "Com dados de ensaio"

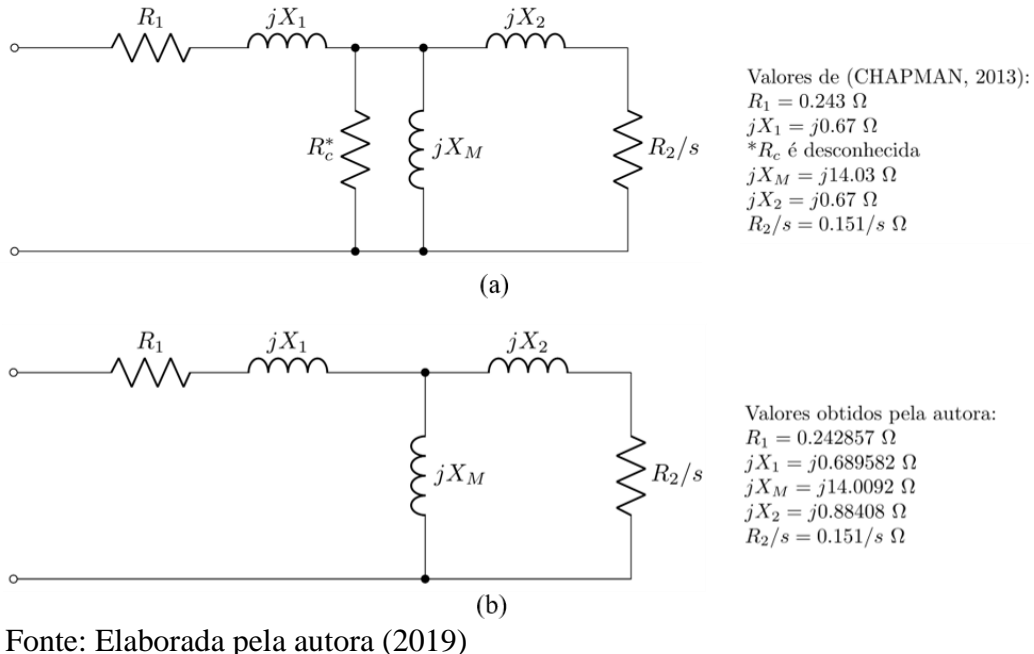

Como é possível notar, os valores estão concordando em todos os casos, com exceção de X1 e X2, pois o livro utiliza um valor de divisão de reatâncias de 0,5 diferente do valor ordenado pela Associação Brasileira de Normas Técnicas (2017), norma utilizada neste trabalho e nos ensaios e mostrado na Tabela 1. Sendo assim, no MITSIM utiliza-se o valor de  $X_1$  $\sqrt{\chi^2_{2}} = 0.78$ , o que ocasiona tal diferença.

A curva característica para esse caso é mostrada na Figura 42, na qual é mostrada uma curva característica para um baixo valor de resistência de rotor. A curva simulada apresenta comportamento similar a curva da Figura 15 e Figura 41.

Curva: Conjugado [N.m] x Velocidade Nominal [rpm]  $\overline{a}$ Е  $400$  $1400$ 200 1200 1600

Figura 41 – Curva característica obtida pelo MITSIM do motor do Exemplo 6- 8 de (CHAPMAN, 2013)

Fonte: Elaborada pela autora (2019)

Por fim, desenvolveu-se a interface para utilização em qualquer finalidade acadêmica e também fora da mesma, como setor industrial para averiguação de motores de indução. Tendo como intuito complementar ou até mesmo substituir aulas práticas que envolvem ensaios e/ou análises dos MIT's nos laboratórios de ensino que nem sempre são possíveis de ocorrer ou são de difícil compreensão do assunto. Logo, o MITSIM possibilita a visualização do comportamento dos motores de indução fornecendo aos usuários uma análise ampla, acessível e de fácil manuseio.

### <span id="page-57-0"></span>**5. CONCLUSÕES**

Este trabalho apresenta o desenvolvimento de uma interface para simulação do comportamento, em regime permanente, dos motores de indução trifásicos, denominada MITSIM – Simulador de motores de indução trifásicos. A modelagem utilizada para desenvolvimento do MITSIM é baseada no circuito equivalente que descreve o funcionamento dos motores de indução e é desenvolvida no software MATLAB®, especificamente em sua ferramenta GUIDE.

Os resultados são curvas típicas essenciais para o estudo desses equipamentos em disciplinas técnicas, permitindo um ensino dinâmico aos(as) alunos(as). Ademais, a interface realiza os cálculos para a obtenção dos parâmetros do circuito equivalente por meio de medições realizadas nos ensaios à vazio, CC e de rotor bloqueado.

A intenção do desenvolvimento deste trabalho é sua possível utilização nas disciplinas de máquinas elétricas dos cursos Técnico em Eletrotécnica e Graduação em Engenharia Elétrica, do IFMG – *Campus* Formiga. Desta forma, pode-se ampliar as ferramentas para o processo de ensino-aprendizado, tornando-o acessível em caso de ausência ou limitação dos métodos práticos/laboratoriais disponíveis. Uma vez que, ele auxiliará os(as) alunos(as) no entendimento do funcionamento das máquinas de indução trifásicas, as quais são de grande importância nos cursos em destaque e para o futuro profissional dos(as) alunos(as). Logo, a utilização da ferramenta poderá promover uma melhoria na qualidade do ensino, envolvendo a associação entre aulas teóricas, práticas e simulações computacionais.

#### <span id="page-57-1"></span>**5.1. Trabalhos Futuros**

Como trabalhos futuros, é sugerido:

- Análise da influência da alteração de resistência de rotor na curva característica dos motores de indução trifásicos no programa;
- Inserção de resistência externa para motores com rotor bobinado;
- Realizar novo ensaio do MIT utilizando o inversor de frequência para resultados mais precisos;
- Na página de "Resultados" do MITSIM, adicionar onde fica cada um dos conjugados obtidos numericamente.

## **REFERÊNCIAS BIBLIOGRÁFICAS**

<span id="page-58-0"></span>ANDRADE, Douglas. **RSA Engenharia**, c2015. Partes e características de um motor de indução trifásico. Disponível em: <https://www.rsaengenharia.com/2014/04/caracteristicas-domotor-de-inducao.html>. Acesso em 15 jan. 2021.

ASSOCIAÇÃO BRASILEIRA DE NORMAS TÉCNICAS. **NBR 17094-3**: Máquinas Elétricas Girantes – Parte 3: Motores de Indução trifásicos – métodos de ensaio. Rio de Janeiro, 2017.

CARVALHO, Geraldo. **Máquinas elétricas**. São Paulo: Érica, 2007.

CASTRO, Ana Carolina Silva, dos Santos, Mariana Guimarães, de Oliveira, Patrick S., dos Santos, Ana Paula Lima & Campos, Gustavo Lobato. Ferramenta computacional didática para simulação de máquinas elétricas de corrente contínua em conexão composta com derivação longa. **ForScience**.

CHAPMAN, Stephen J. **Fundamentos de Máquinas Elétricas**. AMGH, Porto Alegre – RS, 2013.

ELÉTRICOS, Weg Motores. Guia de Especificação. **Jaraguá do Sul**, 2015.

FARIAS, André Tritiack. **Modelo Dinâmico de Motores de Indução como Instrumento para o Ensino de Maquinas Elétricas**. Dissertação (Pós-Graduação em Automação e Controle de Processos). São Paulo: [s.n.], 2017.

FITZGERALD, A. E.; KINGSLEY JR., Charles; UMANS, Stephen D. **Máquinas Elétricas: Com introdução à eletrônica de potência**. AMGH, Porto Alegre – RS, 2014.

GERCINO, Pedro. **Ibytes**, c2021. Os motores de indução. Disponível em: <https://www.ibytes.com.br/motores-de-inducao-vantagens-e-as-desvantagens/>. Acesso em: 12 mar. 2021.

KOSOW, Irwin Lionel. **Máquinas Elétricas e Transformadores**. Globo, 14. ed., Rio de Janeiro – RJ, 2000.

MATLAB®: R2014a. Versão (8.3.0.532). Copyright 1984-2019 **The MathWorks**, Inc. Disponível em: <https://www.mathworks.com/>. Acesso em: 21 abr. 2019.

UMANS, Stephen D., **Máquinas elétricas de Fitzgerald e Kinglsey**, 7 ed., Porto Alegre: AMGH, 2014.

SALA DA ELÉTRICA. **Sala da elétrica**, c2008. Comandos Elétricos: Principais Fundamentos e Aplicações. Disponível em <https://www.saladaeletrica.com.br/comandos-eletricos/>. Acesso em 10 jan. 2021.

SHINDO, Reinaldo. **Cálculo de parâmetros de motor de indução trifásico utilizando o método dos elementos finitos**. 2003. Dissertação (Pós Graduação de Engenharia, Universidade Federal do Rio de Janeiro, Rio de Janeiro, 2003.

SILVEIRA, C. B. **Citisystems**, c2004. Motor Elétrico CA: Quais os tipos e como especificar?. Disponível em: <https://www.citisystems.com.br/motor-eletrico/>. Acesso em 15 jan. 2021.